## Package 'mildsvm'

October 13, 2022

<span id="page-0-0"></span>Type Package

Title Multiple-Instance Learning with Support Vector Machines

Version 0.4.0

Description Weakly supervised (WS), multiple instance (MI) data lives in numerous interesting applications such as drug discovery, object detection, and tumor prediction on whole slide images. The 'mildsvm' package provides an easy way to learn from this data by training Support Vector Machine (SVM)-based classifiers. It also contains helpful functions for building and printing multiple instance data frames. The core methods from 'mildsvm' come from the following references: Kent and Yu (2022) [<arXiv:2206.14704>](https://arxiv.org/abs/2206.14704); Xiao, Liu, and Hao (2018) [<doi:10.1109/TNNLS.2017.2766164>](https://doi.org/10.1109/TNNLS.2017.2766164); Muandet et al. (2012) <[https://proceedings.neurips.cc/paper/2012/file/](https://proceedings.neurips.cc/paper/2012/file/9bf31c7ff062936a96d3c8bd1f8f2ff3-Paper.pdf) [9bf31c7ff062936a96d3c8bd1f8f2ff3-Paper.pdf](https://proceedings.neurips.cc/paper/2012/file/9bf31c7ff062936a96d3c8bd1f8f2ff3-Paper.pdf)>; Chu and Keerthi (2007) [<doi:10.1162/neco.2007.19.3.792>](https://doi.org/10.1162/neco.2007.19.3.792); and Andrews et al. (2003) <[https://papers.nips.cc/paper/](https://papers.nips.cc/paper/2232-support-vector-machines-for-multiple-instance-learning.pdf) [2232-support-vector-machines-for-multiple-instance-learning.pdf](https://papers.nips.cc/paper/2232-support-vector-machines-for-multiple-instance-learning.pdf)>. Many functions use the 'Gurobi' optimization back-end to improve the optimization problem speed; the 'gurobi' R package and associated software can be downloaded from <<https://www.gurobi.com>>after obtaining a license.

License MIT + file LICENSE

URL <https://github.com/skent259/mildsvm>

#### BugReports <https://github.com/skent259/mildsvm/issues>

**Depends** R  $(>= 3.5.0)$ 

Imports dplyr, e1071, kernlab, magrittr, mvtnorm, pillar, pROC, purrr, rlang, stats, tibble, tidyr, utils

Suggests covr, gurobi, Matrix, testthat

Config/testthat/edition 3

Encoding UTF-8

LazyData true

RoxygenNote 7.1.2 NeedsCompilation no Author Sean Kent [aut, cre] (<https://orcid.org/0000-0001-8697-9069>), Yifei Liou [aut] Maintainer Sean Kent<skent259@gmail.com> Repository CRAN Date/Publication 2022-07-14 09:00:04 UTC

## R topics documented:

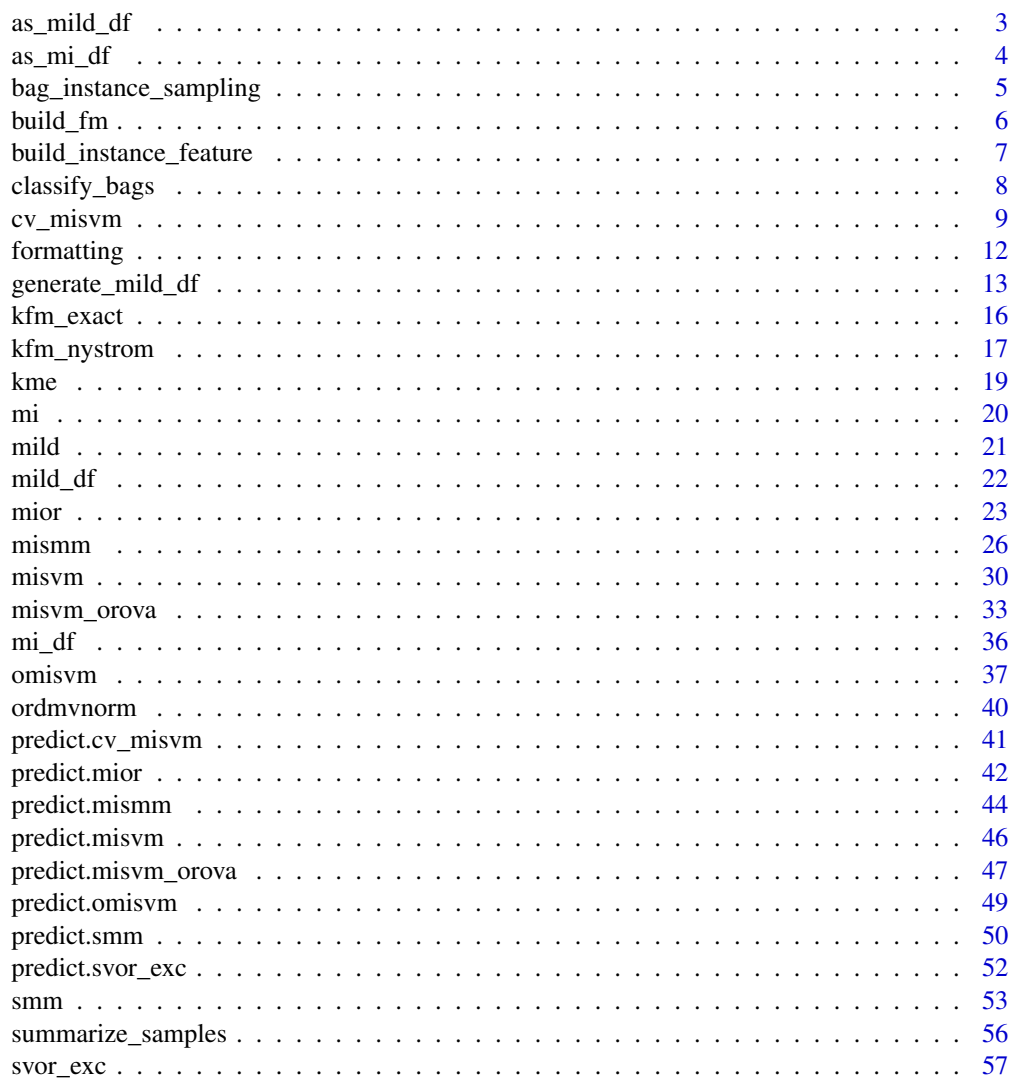

 $\overline{2}$ 

#### <span id="page-2-1"></span><span id="page-2-0"></span>Description

as\_mild\_df() turns an existing object, such as a data frame, into a MILD data frame, a data frame with 'mild\_df'. This is in contrast with [mild\\_df\(\)](#page-21-1), which builds a MILD data frame from individual columns.

#### Usage

```
as_mild_df(
  x,
  bag_label = "bag_label",
 bag_name = "bag_name",
  instance_name = "instance_name",
  instance_label = "instance_label",
  ...
)
```
## Arguments

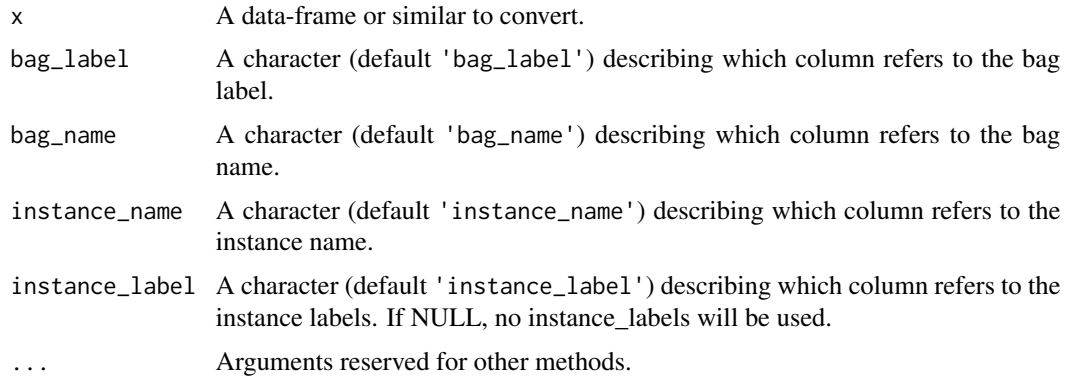

## Value

A 'mild\_df' object. This data.frame-like has columns bag\_label, bag\_name, instance\_name, and potentially others. It also inherits from the 'tbl\_df' and 'tbl' classes.

## Author(s)

Sean Kent

## See Also

[mild\\_df\(\)](#page-21-1) to build a mild\_df object.

## Examples

```
x \le - data.frame('bag_LABEL' = factor(c(1, 1, 0)),
                'bag_name' = c(rep('bag_1', 2), 'bag_2'),'instance_name' = c('bag_1_inst_1', 'bag_1_inst_2', 'bag_2_inst_1'),
                'X1' = c(-0.4, 0.5, 2),
                'instance_label' = c(\emptyset, 1, \emptyset))
```
df <- as\_mild\_df(x)

<span id="page-3-1"></span>

as\_mi\_df *Coerce to MI data frame*

#### Description

as\_mi\_df() turns an existing object, such as a data frame, into a MI data frame, a data frame with 'mi\_df'. This is in contrast with [mi\\_df\(\)](#page-35-1), which builds a MI data frame from individual columns.

## Usage

```
as_mi_df(
 x,
 bag_label = "bag_label",
 bag_name = "bag_name",
  instance_label = "instance_label",
  ...
)
```
#### Arguments

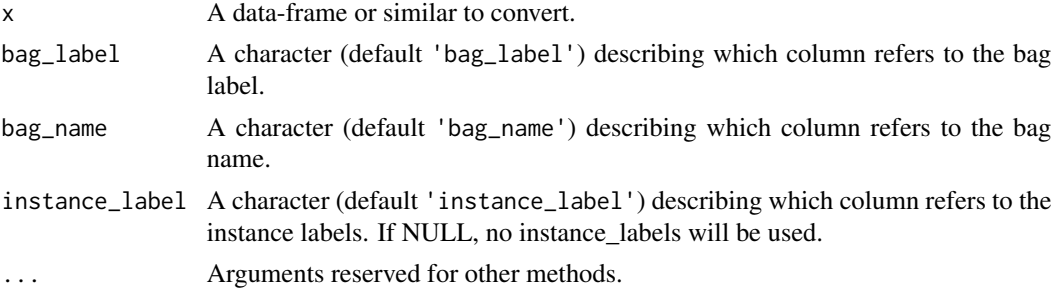

## Value

A 'mi\_df' object. This data.frame-like has columns bag\_label, bag\_name, and potentially others. It also inherits from the 'tbl\_df' and 'tbl' classes.

### Author(s)

Sean Kent

<span id="page-3-0"></span>

<span id="page-4-0"></span>bag\_instance\_sampling 5

## See Also

[mi\\_df\(\)](#page-35-1) to build a mi\_df object.

#### Examples

```
x = data frame('bag_LABEL' = factor(c(1, 1, 0)),'bag_name' = c(rep('bag_1', 2), 'bag_2'),'X1' = c(-0.4, 0.5, 2),
                'instance_label' = c(\emptyset, 1, \emptyset))
```
 $df \leftarrow as\_mi_df(x)$ 

bag\_instance\_sampling *Sample* mild\_df *object by bags and instances*

## Description

From a mild\_df object, return a sample that evenly pulls from the unique bags and unique instances from each bag as much as possible. This is a form of stratified sampling to avoid randomly sampling many rows from a few bags.

#### Usage

bag\_instance\_sampling(data, size)

#### Arguments

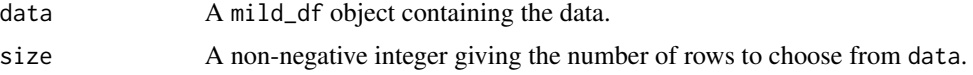

## Value

A numeric vector of length size indicating which rows were sampled.

#### Author(s)

Sean Kent

## Examples

```
mil_data <- generate_mild_df(positive_dist = "mvnormal",
                            nbag = 2,
                            ninst = 2,nsample = 2)
rows <- bag_instance_sampling(mil_data, 6)
```
table(mil\_data\$bag\_name[rows])

```
table(mil_data$instance_name[rows])
rows <- bag_instance_sampling(mil_data, 4)
table(mil_data$bag_name[rows])
table(mil_data$instance_name[rows])
```
build\_fm *Build a feature map on new data*

## Description

Feature maps provide a set of covariates in a transformed space. The build\_fm() function creates these covariates based on an object that specifies the feature map and a provided dataset.

#### Usage

build\_fm(kfm\_fit, new\_data, ...) ## S3 method for class 'kfm\_exact' build\_fm(kfm\_fit, new\_data, ...) ## S3 method for class 'kfm\_nystrom'

build\_fm(kfm\_fit, new\_data, ...)

## Arguments

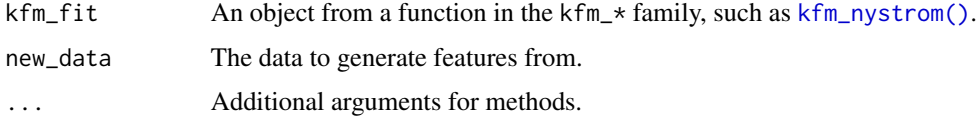

#### Value

A matrix of covariates in the feature space, with the same number of rows as new\_data. If new\_data is a mild\_df object, build\_fm() will also return the columns containing 'bag\_label', 'bag\_name', 'instance\_name'.

#### Methods (by class)

- kfm\_exact: Method for kfm\_exact class.
- kfm\_nystrom: Method for kfm\_nystrom class.

#### Author(s)

Sean Kent

## <span id="page-6-0"></span>See Also

- [kfm\\_nystrom\(\)](#page-16-1) fit a Nystrom kernel feature map approximation.
- [kfm\\_exact\(\)](#page-15-1) create an exact kernel feature map.

## Examples

```
df <- data.frame(
 X1 = c(2, 3, 4, 5, 6, 7, 8),X2 = c(1, 1.2, 1.3, 1.4, 1.1, 7, 1),X3 = rnorm(7))
fit \leq kfm_nystrom(df, m = 7, r = 6, kernel = "radial", sigma = 0.05)
fm <- build_fm(fit, df)
fit <- kfm_exact(kernel = "polynomial", degree = 2, const = 1)
fm <- build_fm(fit, df)
```
build\_instance\_feature

*Flatten* mild\_df *data to the instance level*

#### Description

Flatten mild\_df type of data to regular multiple instance data where each instance is a vector by extracting distribution sample quantiles, mean and sd.

## Usage

```
build_instance_feature(
 data,
 qtls = seq(0.05, 0.95, length.out = 10),
 mean = TRUE,sd = TRUE)
```
## Arguments

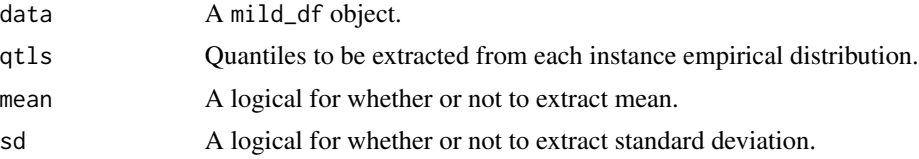

## Value

A summarized data.frame at the instance level.

#### <span id="page-7-0"></span>Author(s)

Yifei Liu

## See Also

[summarize\\_samples\(\)](#page-55-1) for a more general way to make a similar data frame.

## Examples

```
mild_df1 <- generate_mild_df(positive_degree = 3, nbag = 3)
df1 <- build_instance_feature(mild_df1, seq(0.05, 0.95, length.out = 10))
```
classify\_bags *Classify y from bags*

#### Description

Formally, this function applies max() on y for each level of bags.

## Usage

classify\_bags(y, bags, condense = TRUE)

## Arguments

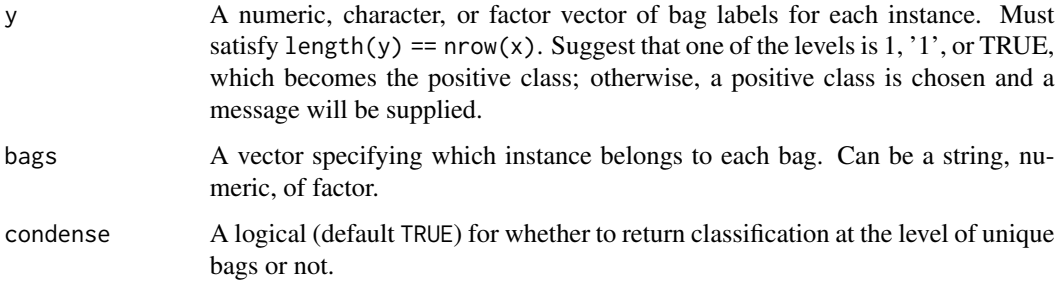

## Value

a named vector of length length(unique(b)) which gives the classification for each bag. Names come from bags.

#### Author(s)

Sean Kent

## <span id="page-8-0"></span>cv\_misvm 9

#### Examples

```
y <- c(1, 0, 0, 1, 1, 1, 0, 0, 0)
bags \leq rep(1:3, each = 3)
classify_bags(y, bags)
classify_bags(y, bags, condense = FALSE)
# works with regular vector too
scores <-1:9classify_bags(scores, bags)
```
<span id="page-8-1"></span>cv\_misvm *Fit MI-SVM model to the data using cross-validation*

#### Description

Cross-validation wrapper on the [misvm\(\)](#page-29-1) function to fit the MI-SVM model over a variety of specified cost parameters. The optimal cost parameter is chosen by the best AUC of the cross-fit models. See ?misvm for more details on the fitting function.

## Usage

```
## Default S3 method:
cv_misvm(
  x,
  y,
  bags,
  cost_seq,
 n_fold,
  fold_id,
 method = c("heuristic", "mip", "qp-heuristic"),
 weights = TRUE,
 control = list(kernel = "linear", sigma = 1, nystrom_args = list(m = nrow(x), r =nrow(x), sampling = "random"), max_step = 500, type = "C-classification", scale =
    TRUE, verbose = FALSE, time_limit = 60, start = FALSE),
  ...
\mathcal{L}## S3 method for class 'formula'
cv_misvm(formula, data, cost_seq, n_fold, fold_id, ...)
## S3 method for class 'mi_df'
cv_misvm(x, \ldots)
```
<span id="page-9-0"></span>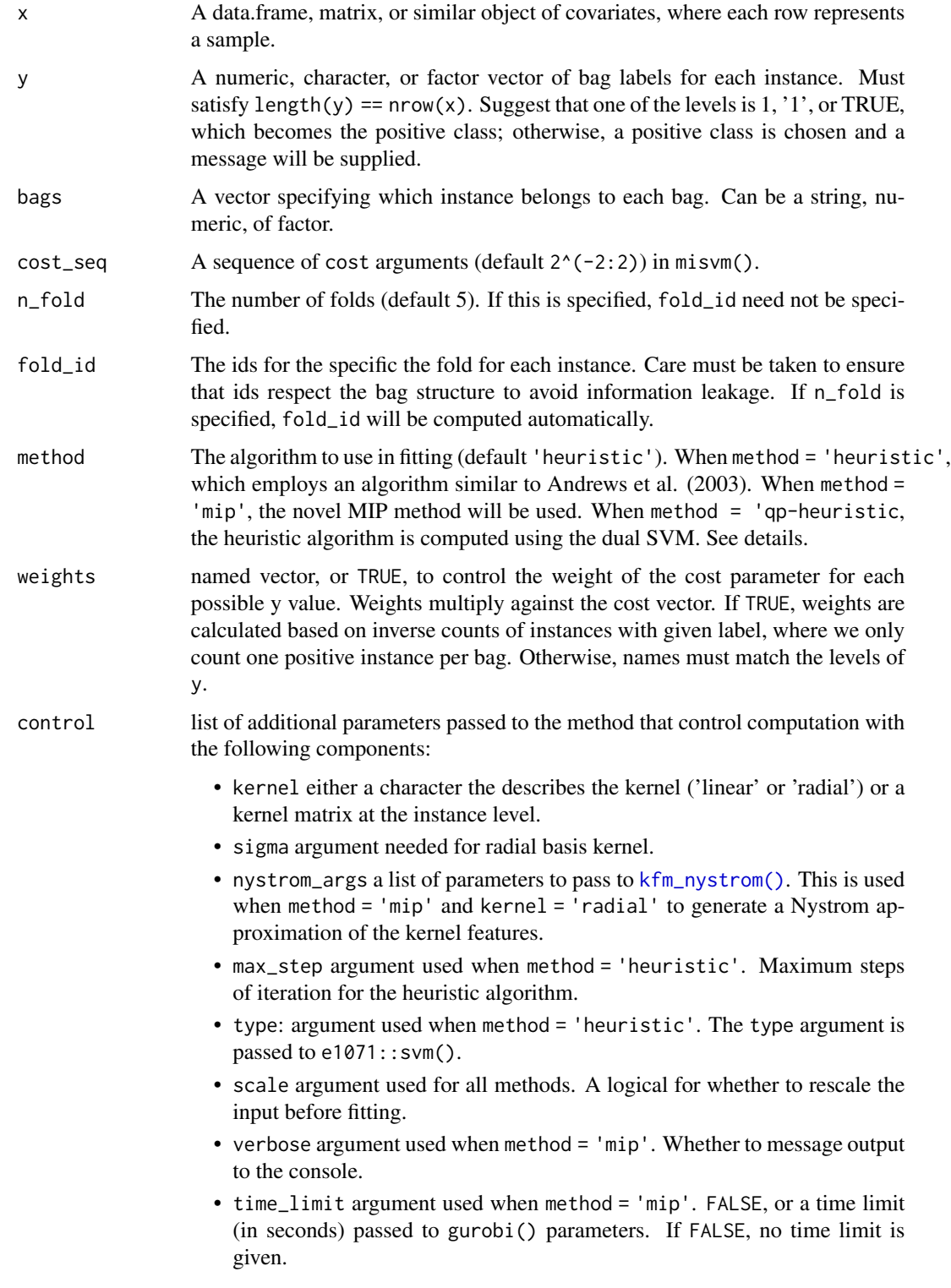

<span id="page-10-0"></span>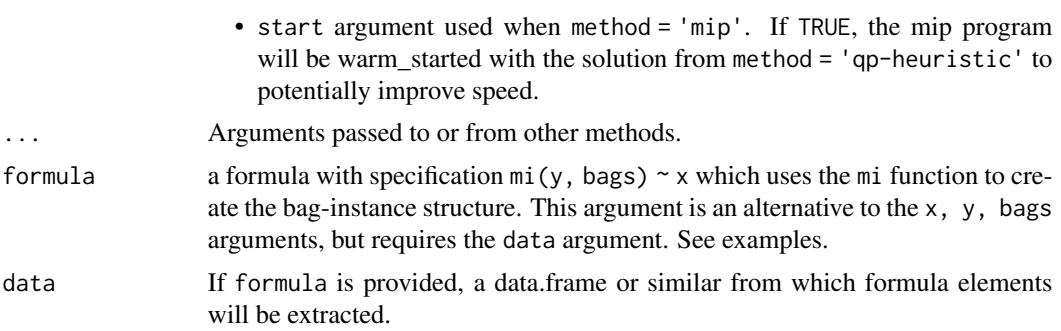

#### Value

An object of class cv\_misvm. The object contains the following components:

- misvm\_fit: A fit object of class misvm trained on the full data with the cross-validated choice of cost parameter. See [misvm\(\)](#page-29-1) for details.
- cost\_seq: the input sequence of cost arguments
- cost\_aucs: estimated AUC for the models trained for each cost\_seq parameter. These are the average of the fold models for that cost, excluding any folds that don't have both levels of y in the validation set.
- best\_cost: The optimal choice of cost parameter, chosen as that which has the maximum AUC. If there are ties, this will pick the smallest cost with maximum AUC.

## Methods (by class)

- default: Method for data.frame-like objects
- formula: Method for passing formula
- mi\_df: Method for mi\_df objects, automatically handling bag names, labels, and all covariates.

#### Author(s)

Sean Kent, Yifei Liu

## See Also

[misvm\(\)](#page-29-1) for fitting without cross-validation.

#### Examples

```
set.seed(8)
mil_data <- generate_mild_df(nbag = 20,
                              positive_prob = 0.15,
                              dist = rep("mvnormal", 3),
                              mean = list(rep(1, 10), rep(2, 10)),sd\_of\_mean = rep(0.1, 3))df <- build_instance_feature(mil_data, seq(0.05, 0.95, length.out = 10))
cost\_seq \leftarrow 2 \text{seq}(-5, 7, length.out = 3)
```

```
# Heuristic method
mdl1 <- cv_misvm(x = df[, 4:123], y = df$bag_labels],bags = df$bag_name, cost_seq = cost_seq,
                 n_fold = 3, method = "heuristic")
mdl2 <- cv_misvm(mi(bag_label, bag_name) ~ X1_mean + X2_mean + X3_mean, data = df,
                 cost\_seq = cost\_seq, n_fold = 3)if (require(gurobi)) {
 # solve using the MIP method
 mdl3 <- cv\_misvm(x = df[, 4:123], y = df$bag\_label,bags = df$bag_name, cost_seq = cost_seq,
                   n_fold = 3, method = "mip")
}
predict(mdl1, new_data = df, type = "raw", layer = "bag")
# summarize predictions at the bag layer
suppressWarnings(library(dplyr))
df %>%
 bind_cols(predict(mdl2, df, type = "class")) %>%
 bind_cols(predict(mdl2, df, type = "raw")) %>%
 distinct(bag_name, bag_label, .pred_class, .pred)
```
formatting *Printing multiple instance data frames*

#### Description

Specialized print methods for the mi\_df, mild\_df classes. These return helpful information such as the number of rows, columns, bags, and instances (for mild\_df objects).

These methods print the data frame based on the underlying subclass. This allows for additional arguments that can be passed to print.tbl() when the subclass is a tibble (tbl\_df, tbl), documented below.

## Usage

```
## S3 method for class 'mi_df'
print(x, \ldots)
```
## S3 method for class 'mild\_df'  $print(x, \ldots)$ 

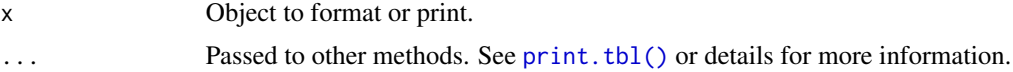

#### <span id="page-12-0"></span>Details

The following extra arguments are available when x has subclass tbl:

- n: Number of rows to show. If NULL, the default, will print all rows if less than the print\_max [option.](#page-0-0) Otherwise, will print as many rows as specified by the print\_min [option.](#page-0-0)
- width: Width of text output to generate. This defaults to NULL, which means use the width [option.](#page-0-0)
- max\_extra\_cols: Number of extra columns to print abbreviated information for, if the width is too small for the entire tibble. If NULL, the max\_extra\_cols [option](#page-0-0) is used. The previously defined n\_extra argument is soft-deprecated.
- max\_footer\_lines: Maximum number of footer lines. If NULL, the max\_footer\_lines [op](#page-0-0)[tion](#page-0-0) is used.

#### Value

The object passed in x, invisibly. Primarily called to print the object to the console.

#### Examples

```
data("ordmvnorm")
print(as_mi_df(ordmvnorm, instance_label = "inst_label"))
print(as_mi_df(ordmvnorm, instance_label = "inst_label"), n = 2)
```
<span id="page-12-1"></span>generate\_mild\_df *Generate mild\_df using multivariate t and normal distributions.*

## **Description**

This function samples multiple instance distributional data (a mild\_df object) where each row corresponds to a sample from a given instance distribution. Instance distributions can be multivariate t and normal, with mean and variance parameters that can be fixed or sampled based on prior parameters. These instances are grouped into bags and the bag labels follow the standard MI assumption.

#### Usage

```
generate_mild_df(
  nbag = 50,
  ninst = 4,
  nsample = 50,
  ncov = 10,
  nimp_pos = 1:ncov,nimp_{\text{neg}} = 1:ncov,
 positive_prob = 0.2,
  dist = c("mvt", "mvnormal", "mvnormal"),
  mean = list(rep(0, length(nimp_pos)), rep(0, length(nimp_neg)), 0),
```

```
sd\_of\_mean = c(0.5, 0.5, 0.5),
 cov = list(diag(1, nrow = length(nimp_pos)), diag(1, nrow = length(nimp_neg)), 1),
 sample_cov = FALSE,
 df_wishart_cov = c(length(nimp_pos), length(nimp_neg), ncov - length(nimp_pos)),
 degree = c(3, NA, NA),
 positive_bag_prob = NULL,
 n_noise_inst = NULL,
  ...
)
```
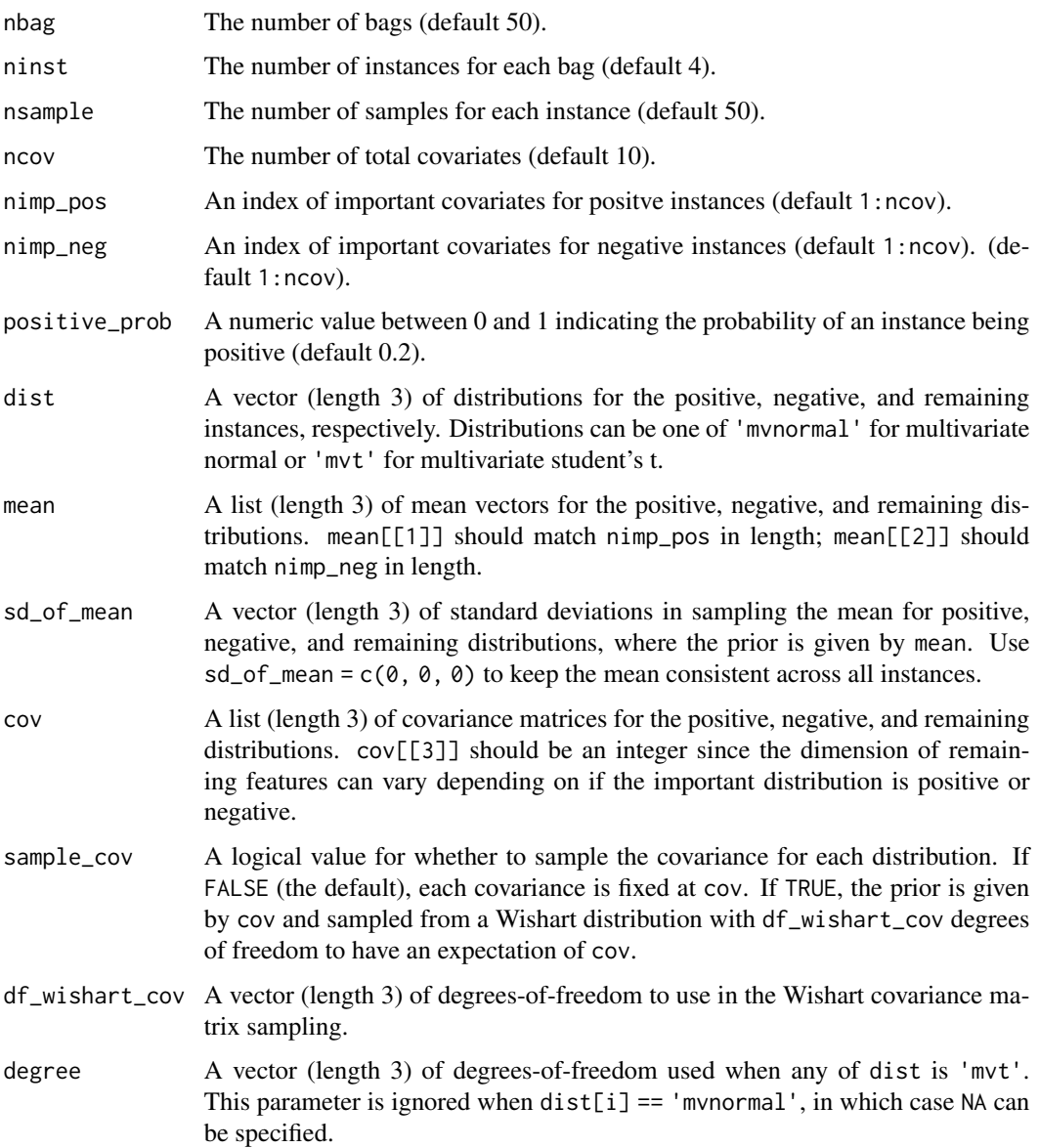

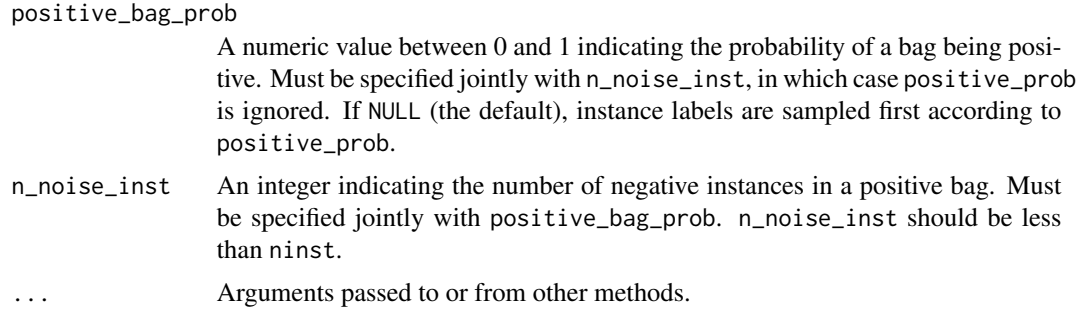

#### Details

The first consideration to use this function is to determine the number of bags, instances per bag, and samples per instance using the nbag, ninst, and nsample arguments. Next, one must consider the number of covariates ncov, and how those covariates will differ between instances with positive and negative labels. Some covariates can be common between the positive and negative instances, which we call the remainder distribution. Use nimp\_pos and nimp\_neg to specify the index of the important (non-remainder) covariates in the distributions with positive and negative instance labels.

The structure of how many instances/bags are positive and negative is determined by positive\_prob or the joint specification of positive\_bag\_prob and n\_noise\_inst. In the first case, instances labels have independent Bernoulli draws based on positive\_prob and bag labels are determined by the standard MI assumption (i.e. positive if any instance in the bag is positive). In the second case, bag labels are drawn independently as Bernoilli with positive\_bag\_prob chance of success. Each positive bag will be given n\_noise\_inst values with instance label of 0, and the remaining with instance label of 1.

The remaining arguments are used to determine the distributions used for the positive, negative, and remaining features. Each argument will be a vector of list of length 3 corresponding to these 3 different groups. To create different distributions, the strategy is to first draw the mean parameter from Normal(mean,  $sd\_of\_mean * I$ ) and the covariance parameter from Wishart( $df\_wishart\_cov$ , cov), with expectation equal to cov. Then we can sample i.i.d. draws from the specified distribution (either multivariate normal or student's t). To ensure that each instance distribution has the same mean, set sd\_of\_mean to 0. To ensure that each instance distribution has the same covariance, set sample\_cov = FALSE.

The final data.frame will have nsample  $*$  nbag  $*$  ninst rows and ncov  $+3$  columns including the bag\_label, bag\_name, instance\_name, and ncov sampled covariates.

#### Value

A mild\_df object.

#### Author(s)

Yifei Liu, Sean Kent

#### Examples

```
set.seed(8)
mild_data <- generate_mild_df(nbag = 7, ninst = 3, nsample = 20,
```

```
ncov = 2,
                              nimp_pos = 1,
                              dist = rep("mvnormal", 3),
                              mean = list(rep(5, 1),
                                rep(15, 2),
                                0
                              ))
library(dplyr)
distinct(mild_data, bag_label, bag_name, instance_name)
split(mild_data[, 4:5], mild_data$instance_name) %>%
  sapply(colMeans) %>%
  round(2) %>%
  t()
```
<span id="page-15-1"></span>kfm\_exact *Create an exact kernel feature map*

## Description

For some kernels, it is possible to create the exact features from given data. This function stores the information needed to build those exact features.

#### Usage

```
kfm\_exact(kernel = "polynomial", degree = 2, const = 1)
```
## Arguments

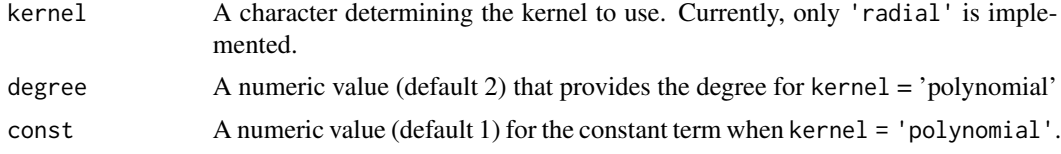

## Details

Currently, the following kernels are supported:

• 'polynomial', with degree  $=$  d and const  $=$  c

#### Value

An object of class kfm\_exact with the following components, returned from the inputs:

- kernel
- degree
- const

## <span id="page-16-0"></span>kfm\_nystrom 17

## Author(s)

Sean Kent

## See Also

Other kernel feature map functions: [kfm\\_nystrom\(](#page-16-1))

## Examples

```
df <- data.frame(
 X1 = c(2, 3, 4, 5, 6, 7, 8),X2 = c(1, 1.2, 1.3, 1.4, 1.1, 7, 1),X3 = rnorm(7))
fit \le kfm_exact(kernel = "polynomial", degree = 2, const = 1)
fm <- build_fm(fit, df)
```
<span id="page-16-1"></span>kfm\_nystrom *Fit a Nyström kernel feature map approximation*

## Description

Use the Nyström method to fit a feature map that approximates a given kernel.

#### Usage

```
kfm_nystrom(df, m, r, kernel, sampling, ...)
## Default S3 method:
kfm_nystrom(
 df,
 m = nrow(df),
  r = m,
 kernel = "radial",
  sampling = "random",
  ...
\mathcal{L}## S3 method for class 'mild_df'
kfm_nystrom(
 df,
 m = nrow(df),
 r = m,
 kernel = "radial",
  sampling = "random",
  ...
)
```
#### **Arguments**

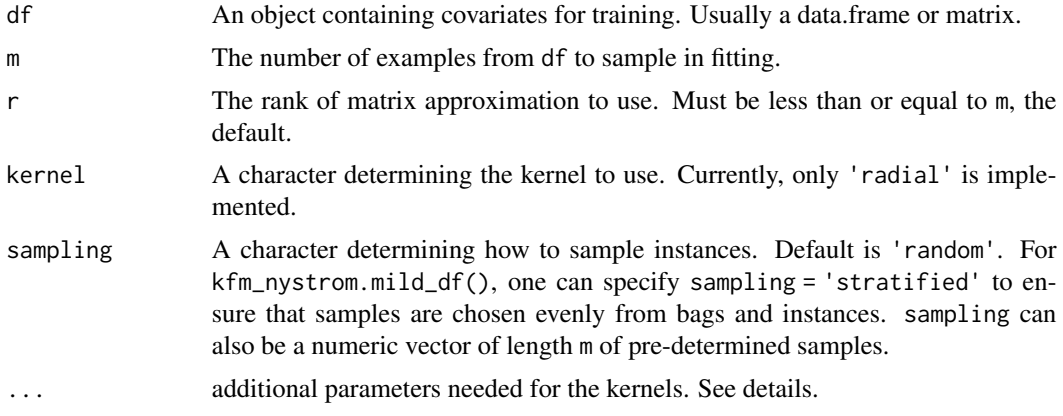

## Details

For the ... argument, the additional parameters depend on which kernel is used:

• For kernel = 'radial', specify sigma to define kernel bandwidth.

#### Value

an object of class kfm\_nystrom with the following components:

- df\_sub the sub-sampled version of df
- dv pre-multiplication matrix which contains information on the eigenvalues and eigenvectors of df\_sub
- method 'nystrom'
- kernel the input parameter kernel
- kernel\_params parameters passed to ...

## Methods (by class)

- default: For use on objects of class data.frame or matrix.
- mild\_df: Ignore the information columns 'bag\_label', 'bag\_name', and 'instance\_name' when calculating kernel approximation.

#### Author(s)

Sean Kent

## References

Williams, C., & Seeger, M. (2001). Using the Nyström Method to Speed Up Kernel Machines. *Advances in Neural Information Processing Systems*, *13*, 682–688.

Kent, S., & Yu, M. (2022). Non-convex SVM for cancer diagnosis based on morphologic features of tumor microenvironment *arXiv preprint* [arXiv:2206.14704](https://arxiv.org/abs/2206.14704)

<span id="page-18-0"></span>kme and the set of the set of the set of the set of the set of the set of the set of the set of the set of the set of the set of the set of the set of the set of the set of the set of the set of the set of the set of the s

## See Also

Other kernel feature map functions: [kfm\\_exact\(](#page-15-1))

#### Examples

```
df <- data.frame(
 X1 = c(2, 3, 4, 5, 6, 7, 8),X2 = c(1, 1.2, 1.3, 1.4, 1.1, 7, 1),X3 = rnorm(7)\lambdafit \leq kfm_nystrom(df, m = 7, r = 6, kernel = "radial", sigma = 0.05)
fm <- build_fm(fit, df)
```
<span id="page-18-1"></span>kme *Calculate the kernel mean embedding matrix*

## Description

Function to calculate the kernel mean embedding for to distributional data sets. It uses the empirical approximation for the integral

$$
\int_{\mathcal{X}} \int_{\mathcal{Y}} K(x, y) dP_X dQ_Y
$$

for a given kernel  $K(\cdot, \cdot)$ . Currently only supports radial basis function kernel for fast computation.

#### Usage

```
## Default S3 method:
kme(df, df2 = NULL, sigma = 0.05, ...)
```
## S3 method for class 'mild\_df'  $kme(df, df2 = NULL, sigma = 0.05, ...)$ 

## Arguments

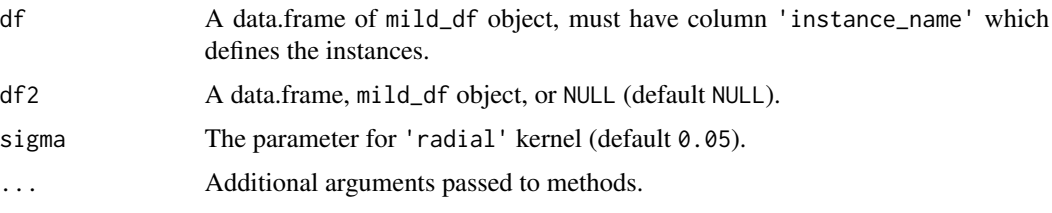

## Details

If  $df2 = NULL$ , calculate the kernel mean embedding matrix of  $(df, df)$  otherwise calculate  $(df, df2)$ 

## <span id="page-19-0"></span>Value

A matrix of kernel mean embedding at the instance level.

## Methods (by class)

- default: Default S3 method
- mild\_df: S3 method for class mild\_df

## Author(s)

Yifei Liu, Sean Kent

#### Examples

```
x = data frame('instance_name' = c('inst_1', 'inst_2', 'inst_1'),'X1' = c(-0.4, 0.5, 2)kme(x)
mild_df1 <- generate_mild_df(nbag = 10, positive_degree = 3)
kme(mild_df1)
```
<span id="page-19-1"></span>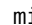

mi *Create an* mi *object*

## Description

Create an mi object, usually used as a response variable in a model formula.

## Usage

```
mi(bag_label, bag_name)
```
## Arguments

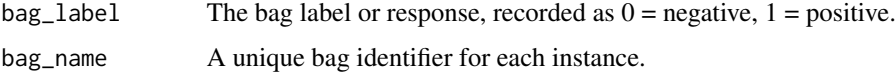

## Value

An object of class mi. Currently, no methods are implemented for this.

## Author(s)

Sean Kent

#### <span id="page-20-0"></span>mild 21

## See Also

Other multiple instance formula helper functions: [mild\(](#page-20-1))

#### Examples

```
mil_data <- generate_mild_df(positive_degree = 3, nbag = 10)
with(mil_data, head(mi(bag_label, bag_name)))
df <- get_all_vars(mi(bag_label, bag_name) ~ X1 + X2, data = mil_data)
head(df)
```
<span id="page-20-1"></span>

#### mild *Create a mild object*

#### Description

Create a mild object, usually used as a response variable in a model formula.

#### Usage

mild(bag\_label, bag\_name, instance\_name)

#### Arguments

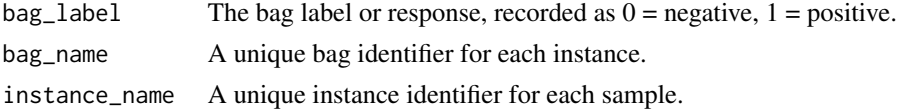

## Value

An object of class mild. Currently, no methods are implemented for this.

## Author(s)

Sean Kent

## See Also

Other multiple instance formula helper functions: [mi\(](#page-19-1))

#### Examples

```
mil_data <- generate_mild_df(positive_degree = 3, nbag = 10)
with(mil_data, head(mild(bag_label, bag_name, instance_name)))
df <- get_all_vars(mild(bag_label, bag_name) ~ X1 + X2, data = mil_data)
head(df)
```
## <span id="page-21-1"></span><span id="page-21-0"></span>Description

mild\_df() constructs a data frame that corresponds to Multiple Instance Learning with Distributional Instances (MILD) data. A mild\_df object must have three special columns:

- bag\_label, determines the label of each bag, typically from c(0, 1)
- bag\_name, character or factor that specifies the bag that each sample belongs to.
- instance\_name, character or factor that specifies the instance that each sample belongs to.

#### Usage

```
mild_df(
  bag\_label = character(),
  bag_name = character(),
  instance_name = character(),
  ...,
  instance_label = NULL
)
```
#### Arguments

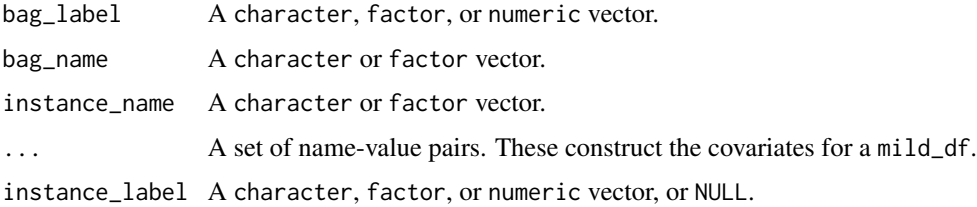

#### Details

We refer to the rows of a mild\_df as *samples*, since they are thought of as draws from the distribution that determines each instance. Each instance is contained in a bag, with a corresponding label. Instance labels can be provided, but they will be pulled in as an attribute.

## Value

A 'mild\_df' object. This data.frame-like has columns bag\_label, bag\_name, instance\_name, and those specified in .... It also inherits from the 'tbl\_df' and 'tbl' classes.

#### Author(s)

Yifei Liu, Sean Kent

<span id="page-22-0"></span>mior 23

## See Also

- [as\\_mild\\_df\(\)](#page-2-1) to convert data.frames to mild\_dfs.
- [generate\\_mild\\_df\(\)](#page-12-1) for simulating a mild\_df object.
- [summarize\\_samples\(\)](#page-55-1) for summarizing the mild\_df into a multiple instance learning data set.

## Examples

```
mild_dff('bag_label' = factor(c(1, 1, 0)),'bag_name' = c(rep('bag_1', 2), 'bag_2'),'instance_name' = c('bag_1_inst_1', 'bag_1_inst_2', 'bag_2_inst_1'),'X1' = c(-0.4, 0.5, 2),
         'instance_label' = c(\emptyset, 1, \emptyset))
```
<span id="page-22-1"></span>

mior *Fit MIOR model to the data*

#### Description

This function fits the MIOR model, proposed by Xiao Y, Liu B, and Hao Z (2018) in "Multipleinstance Ordinal Regression". MIOR is a modified SVM framework with parallel, ordered hyperplanes where the error terms are based only on the instance closest to a midpoint between hyperplanes.

#### Usage

```
## Default S3 method:
mior(
  x,
  y,
  bags,
  cost = 1,
  cost\_eta = 1,
  method = "qp-heuristic",
  weights = NULL,control = list(kernel = "linear", sigma = if (is.vector(x)) 1 else 1/ncol(x),
    max_step = 500, scale = TRUE, verbose = FALSE, time_limit = 60, option =
    c("corrected", "xiao")),
  ...
\mathcal{L}## S3 method for class 'formula'
mior(formula, data, ...)
## S3 method for class 'mi_df'
micro(x, \ldots)
```
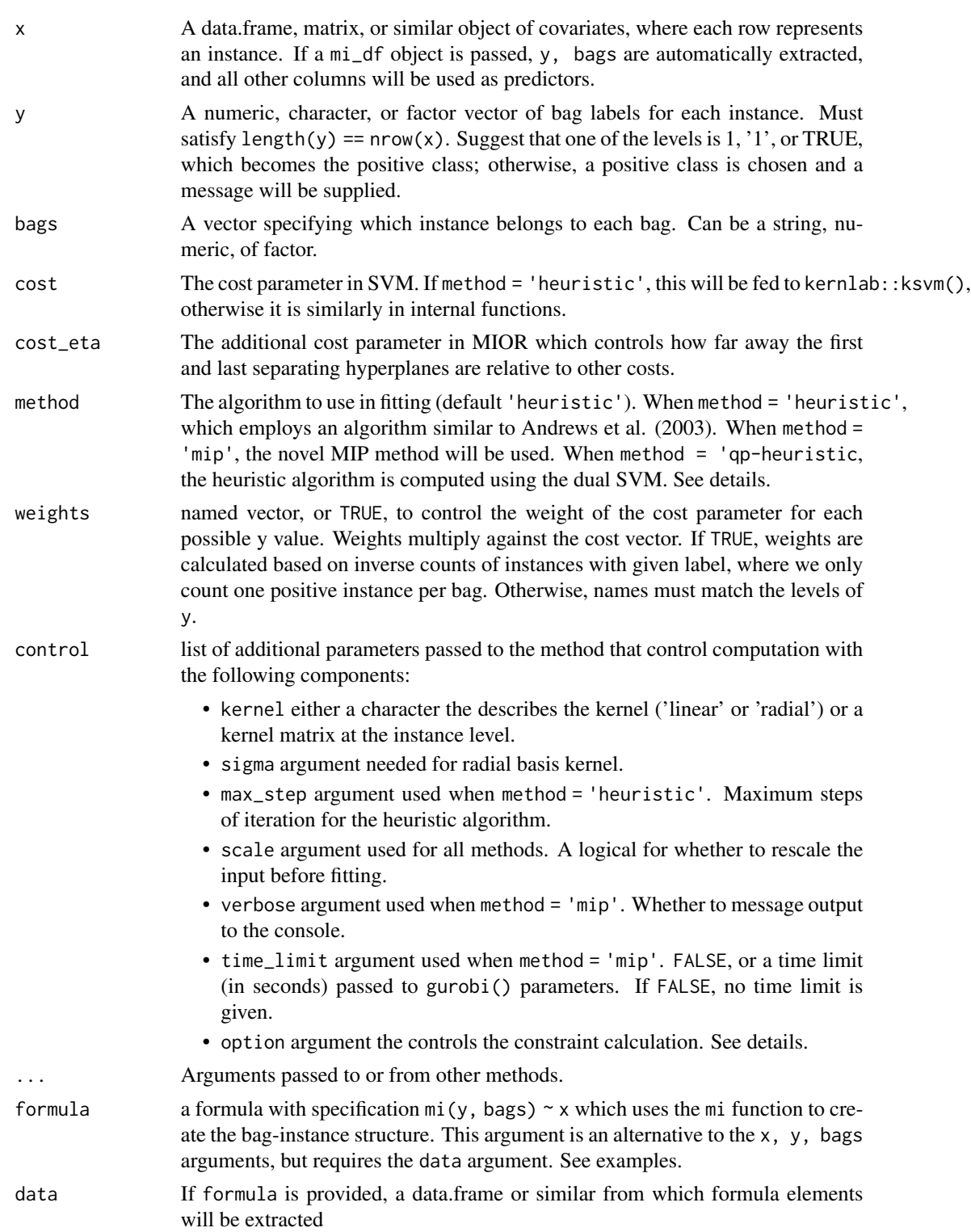

<span id="page-24-0"></span>mior 25

## Details

Predictions (see [predict.mior\(\)](#page-41-1)) are determined by considering the smallest distance from each point to the midpoint hyperplanes across all instances in the bag. The prediction corresponds to the hyperplane having such a minimal distance.

It appears as though an error in Equation (12) persists to the dual form in (21). A corrected version of this dual formulation can be used with control\$option = 'corrected', or the formulation as written can be used with control\$option = 'xiao'.

## Value

An object of class mior The object contains at least the following components:

- gurobi\_fit: A fit from model optimization that includes relevant components.
- call\_type: A character indicating which method misvm() was called with.
- features: The names of features used in training.
- levels: The levels of y that are recorded for future prediction.
- cost: The cost parameter from function inputs.
- weights: The calculated weights on the cost parameter.
- repr\_inst: The instances from positive bags that are selected to be most representative of the positive instances.
- n\_step: If method %in% c('heuristic', 'qp-heuristic'), the total steps used in the heuristic algorithm.
- x\_scale: If scale = TRUE, the scaling parameters for new predictions.

#### Methods (by class)

- default: Method for data.frame-like objects
- formula: Method for passing formula
- mi\_df: Method for mi\_df objects, automatically handling bag names, labels, and all covariates.

#### Author(s)

Sean Kent

### References

Xiao, Y., Liu, B., & Hao, Z. (2017). Multiple-instance ordinal regression. *IEEE Transactions on Neural Networks and Learning Systems*, *29*(9), 4398-4413. doi: [10.1109/TNNLS.2017.2766164](https://doi.org/10.1109/TNNLS.2017.2766164)

## See Also

[predict.misvm\(\)](#page-45-1) for prediction on new data.

## Examples

```
if (require(gurobi)) {
 set.seed(8)
 # make some data
 n < -15X \leftarrow \text{rbind}(mvtnorm::rmvnorm(n/3, mean = c(4, -2, 0)),mvtnorm::rmvnorm(n/3, mean = c(0, 0, 0)),mvtnorm::rmvnorm(n/3, mean = c(-2, 1, 0)))
 score <- X % *(2, -1, 0)y <- as.numeric(cut(score, c(-Inf, quantile(score, probs = 1:2 / 3), Inf)))
 bags \leftarrow 1: length(y)
 # add in points outside boundaries
 X \leftarrow \text{rbind}(X,
   mvtnorm::rmvnorm(n, mean = c(6, -3, 0)),mvtnorm::rmvnorm(n, mean = c(-6, 3, 0))\lambday <- c(y, rep(-1, 2*n))
 bags <- rep(bags, 3)
 repr <- c(rep(1, n), rep(0, 2*n))
 y_bag <- classify_bags(y, bags, condense = FALSE)
 mdl1 <- mior(X, y_bag, bags)
 predict(mdl1, X, new_bags = bags)
}
```
<span id="page-25-1"></span>mismm *Fit MILD-SVM model to the data*

## Description

This function fits the MILD-SVM model, which takes a multiple-instance learning with distributions (MILD) data set and fits a modified SVM to it. The MILD-SVM methodology is based on research in progress.

#### Usage

```
## Default S3 method:
mismm(
  x,
  y,
 bags,
  instances,
  cost = 1,
```
<span id="page-25-0"></span>

#### <span id="page-26-0"></span>mismm 27

```
method = c("heuristic", "mip", "qp-heuristic"),
 weights = TRUE,
 control = list(kernel = "radial", sigma = if (is.vector(x)) 1 else 1/ncol(x),
  nystrom_args = list(m = nrow(x), r = nrow(x), sampling = "random"), max_setp = 500,scale = TRUE, verbose = FALSE, time_limit = 60, start = FALSE),
  ...
\mathcal{L}## S3 method for class 'formula'
mismm(formula, data, ...)
## S3 method for class 'mild_df'
\text{min}(x, \ldots)
```
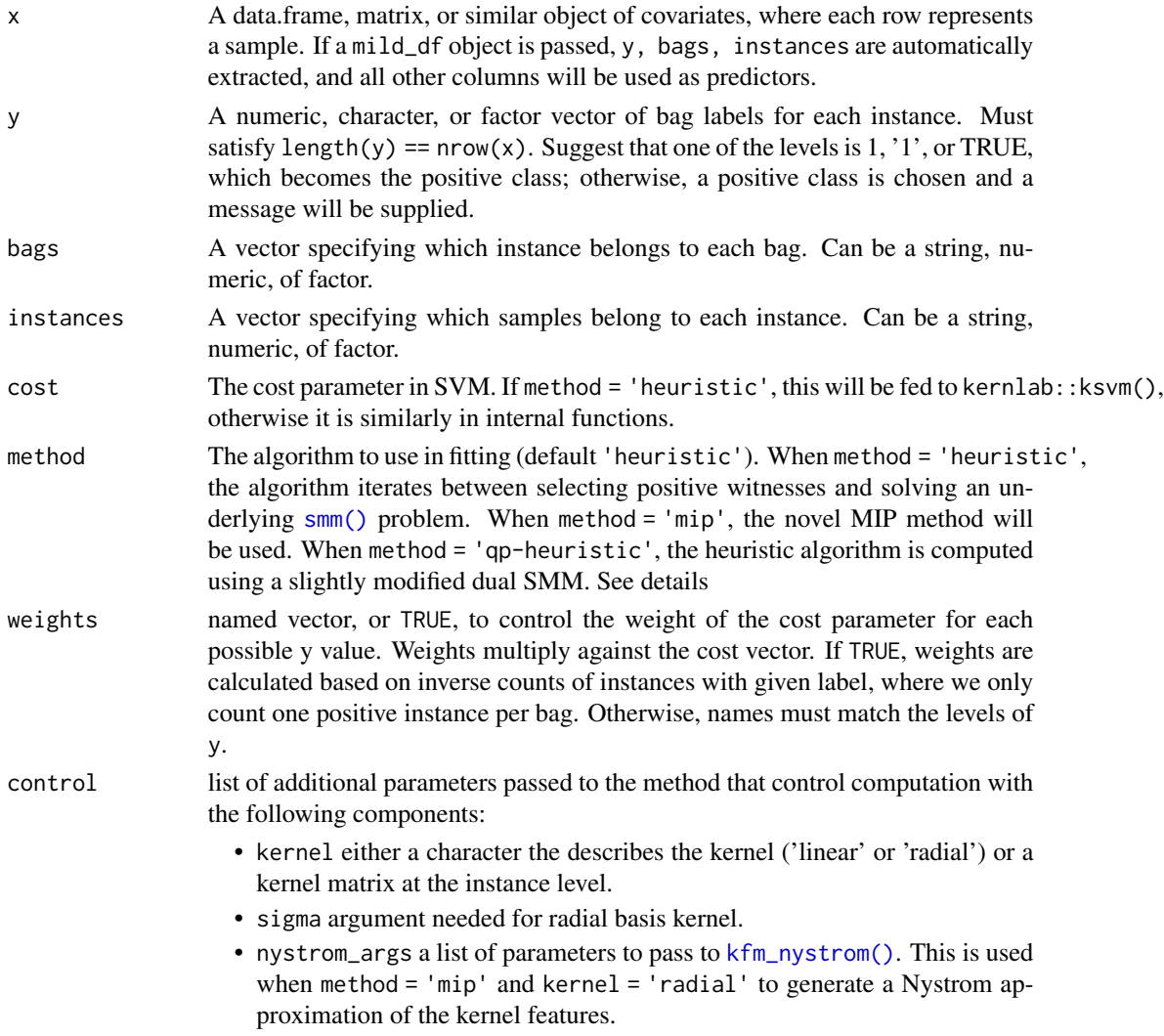

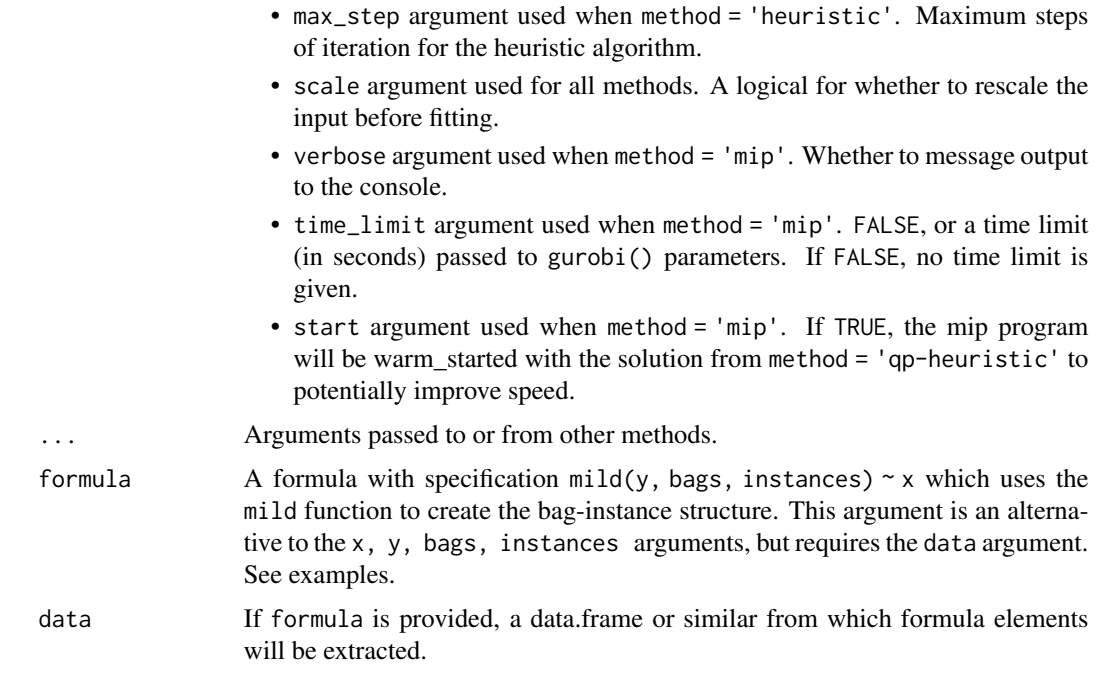

## Details

Several choices of fitting algorithm are available, including a version of the heuristic algorithm proposed by Andrews et al. (2003) and a novel algorithm that explicitly solves the mixed-integer programming (MIP) problem using the gurobi package optimization back-end.

#### Value

An object of class mismm The object contains at least the following components:

- $\star$ \_fit: A fit object depending on the method parameter. If method = 'heuristic', this will be a ksvm fit from the kernlab package. If method = 'mip' this will be gurobi\_fit from a model optimization.
- call\_type: A character indicating which method misvm() was called with.
- x: The training data needed for computing the kernel matrix in prediction.
- features: The names of features used in training.
- levels: The levels of y that are recorded for future prediction.
- cost: The cost parameter from function inputs.
- weights: The calculated weights on the cost parameter.
- sigma: The radial basis function kernel parameter.
- repr\_inst: The instances from positive bags that are selected to be most representative of the positive instances.
- n\_step: If method %in% c('heuristic', 'qp-heuristic'), the total steps used in the heuristic algorithm.

#### <span id="page-28-0"></span>mismm 29

- useful\_inst\_idx: The instances that were selected to represent the bags in the heuristic fitting.
- inst\_order: A character vector that is used to modify the ordering of input data.
- x\_scale: If scale = TRUE, the scaling parameters for new predictions.

#### Methods (by class)

- default: Method for data.frame-like objects
- formula: Method for passing formula
- mild\_df: Method for mild\_df objects

#### Author(s)

Sean Kent, Yifei Liu

#### References

Kent, S., & Yu, M. (2022). Non-convex SVM for cancer diagnosis based on morphologic features of tumor microenvironment *arXiv preprint* [arXiv:2206.14704](https://arxiv.org/abs/2206.14704)

#### See Also

[predict.mismm\(\)](#page-43-1) for prediction on new data.

#### Examples

```
set.seed(8)
mil_data <- generate_mild_df(nbag = 15, nsample = 20, positive_prob = 0.15,
                             sd\_of\_mean = rep(0.1, 3)
```

```
# Heuristic method
mdl1 <- mismm(mil_data)
mdl2 <- mismm(mild(bag_label, bag_name, instance_name) ~ X1 + X2 + X3, data = mil_data)
# MIP method
if (require(gurobi)) {
 mdl3 <- mismm(mil_data, method = "mip", control = list(nystrom_args = list(m = 10, r = 10)))
  predict(mdl3, mil_data)
}
predict(mdl1, new_data = mil_data, type = "raw", layer = "bag")
# summarize predictions at the bag layer
library(dplyr)
mil_data %>%
 bind_cols(predict(mdl2, mil_data, type = "class")) %>%
  bind_cols(predict(mdl2, mil_data, type = "raw")) %>%
  distinct(bag_name, bag_label, .pred_class, .pred)
```
#### <span id="page-29-1"></span><span id="page-29-0"></span>Description

This function fits the MI-SVM model, first proposed by Andrews et al. (2003). It is a variation on the traditional SVM framework that carefully treats data from the multiple instance learning paradigm, where instances are grouped into bags, and a label is only available for each bag.

## Usage

```
## Default S3 method:
misvm(
  x,
  y,
  bags,
  cost = 1,
  method = c("heuristic", "mip", "qp-heuristic"),
  weights = TRUE,control = list(kernel = "linear", sigma = if (is.vector(x)) 1 else 1/ncol(x),
  nystrom_{args} = list(m = nrow(x), r = nrow(x), sampling = "random"), max_setp = 500,type = "C-classification", scale = TRUE, verbose = FALSE, time_limit = 60, start =
    FALSE),
  ...
)
## S3 method for class 'formula'
misvm(formula, data, ...)
## S3 method for class 'mi_df'
misvm(x, \ldots)## S3 method for class 'mild_df'
misvm(x, fns = list(mean = mean, sd = stats::sd), cor = FALSE, ...)
```
#### Arguments

x A data.frame, matrix, or similar object of covariates, where each row represents an instance. If a mi\_df object is passed, y, bags are automatically extracted, and all other columns will be used as predictors. If a mild\_df object is passed, y, bags, instances are automatically extracted, and all other columns will be used as predictors.

y A numeric, character, or factor vector of bag labels for each instance. Must satisfy length(y) ==  $nrow(x)$ . Suggest that one of the levels is 1, '1', or TRUE, which becomes the positive class; otherwise, a positive class is chosen and a message will be supplied.

<span id="page-30-0"></span>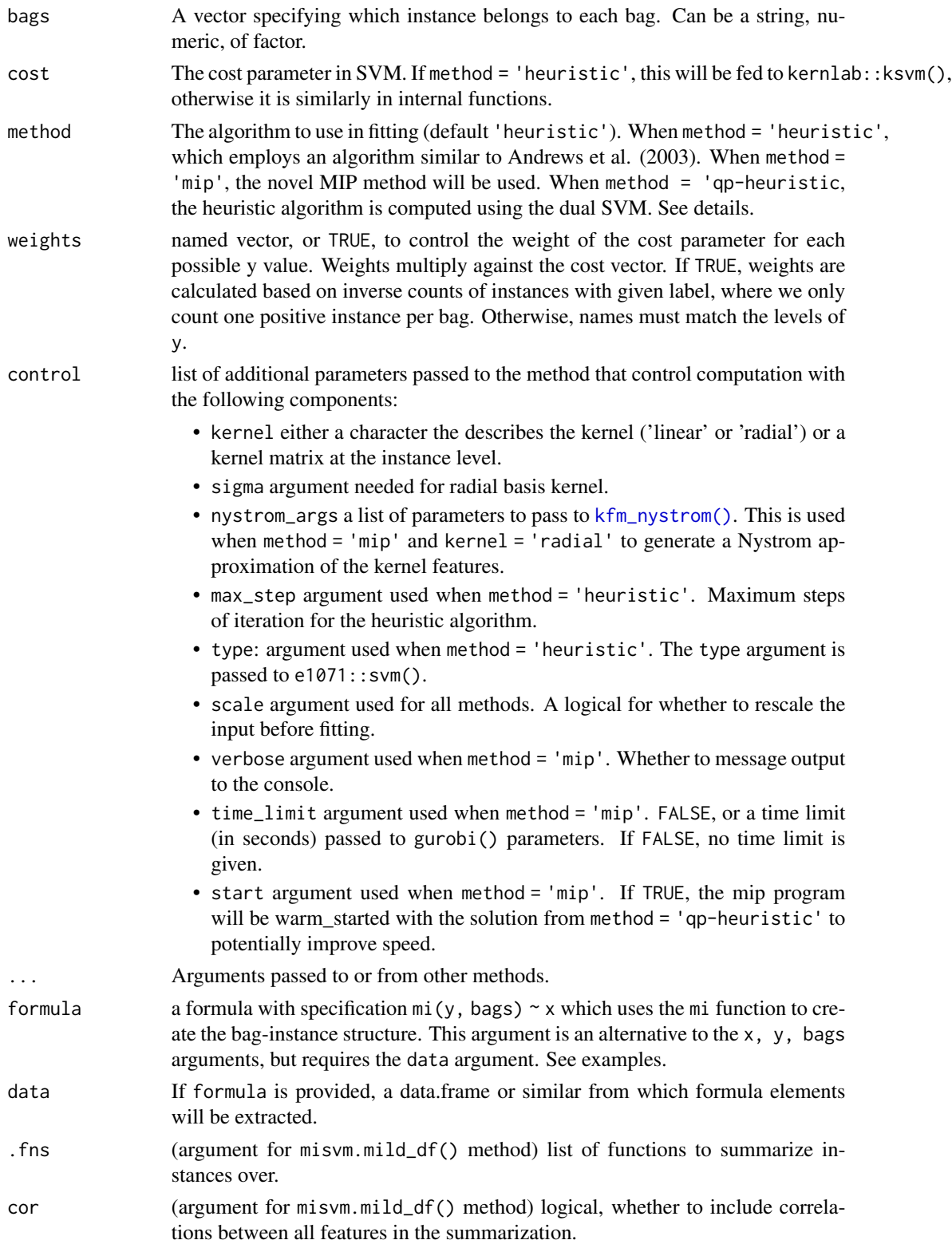

## <span id="page-31-0"></span>Details

Several choices of fitting algorithm are available, including a version of the heuristic algorithm proposed by Andrews et al. (2003) and a novel algorithm that explicitly solves the mixed-integer programming (MIP) problem using the gurobi package optimization back-end.

#### Value

An object of class misvm. The object contains at least the following components:

- \*\_fit: A fit object depending on the method parameter. If method = 'heuristic', this will be an svm fit from the e1071 package. If method = 'mip', 'qp-heuristic' this will be gurobi\_fit from a model optimization.
- call\_type: A character indicating which method misvm() was called with.
- features: The names of features used in training.
- levels: The levels of y that are recorded for future prediction.
- cost: The cost parameter from function inputs.
- weights: The calculated weights on the cost parameter.
- repr\_inst: The instances from positive bags that are selected to be most representative of the positive instances.
- n\_step: If method %in% c('heuristic', 'qp-heuristic'), the total steps used in the heuristic algorithm.
- x\_scale: If scale = TRUE, the scaling parameters for new predictions.

#### Methods (by class)

- default: Method for data.frame-like objects
- formula: Method for passing formula
- mi\_df: Method for mi\_df objects, automatically handling bag names, labels, and all covariates.
- mild\_df: Method for mild\_df objects. Summarize samples to the instance level based on specified functions, then perform misvm() on instance level data.

#### Author(s)

Sean Kent, Yifei Liu

#### References

Andrews, S., Tsochantaridis, I., & Hofmann, T. (2002). Support vector machines for multipleinstance learning. *Advances in neural information processing systems*, *15*.

Kent, S., & Yu, M. (2022). Non-convex SVM for cancer diagnosis based on morphologic features of tumor microenvironment *arXiv preprint* [arXiv:2206.14704](https://arxiv.org/abs/2206.14704)

#### See Also

- [predict.misvm\(\)](#page-45-1) for prediction on new data.
- [cv\\_misvm\(\)](#page-8-1) for cross-validation fitting.

## <span id="page-32-0"></span>misvm\_orova 33

#### Examples

```
set.seed(8)
mil_data <- generate_mild_df(nbag = 20,
                             positive_prob = 0.15,
                             sd\_of\_mean = rep(0.1, 3)df <- build_instance_feature(mil_data, seq(0.05, 0.95, length.out = 10))
# Heuristic method
mdl1 <- misvm(x = df[, 4:123], y = df$bag\_label,bags = df$bag_name, method = "heuristic")
mdl2 <- misvm(mi(bag_label, bag_name) ~ X1_mean + X2_mean + X3_mean, data = df)
# MIP method
if (require(gurobi)) {
  mdl3 <- misvm(x = df[, 4:123], y = df$bag\_label,bags = df$bag_name, method = "mip")
}
predict(mdl1, new_data = df, type = "raw", layer = "bag")
# summarize predictions at the bag layer
library(dplyr)
df %>%
  bind_cols(predict(mdl2, df, type = "class")) %>%
  bind_cols(predict(mdl2, df, type = "raw")) %>%
  distinct(bag_name, bag_label, .pred_class, .pred)
```
<span id="page-32-1"></span>misvm\_orova *Fit MI-SVM model to ordinal outcome data using One-vs-All*

## Description

This function uses the one-vs-all multiclass classification strategy to fit a series of MI-SVM models for predictions on ordinal outcome data. For an ordinal outcome with K levels, we fit K MI-SVM models to predict an individual level vs not.

#### Usage

```
## Default S3 method:
misvm_orova(
 x,
 y,
 bags,
  cost = 1,
 method = c("heuristic", "mip", "qp-heuristic"),
 weights = TRUE,control = list(kernel = "linear", sigma = if (is.vector(x)) 1 else 1/ncol(x),
```

```
nystrom_args = list(m = nrow(x), r = nrow(x), sampling = "random"), max_setp = 500,type = "C-classification", scale = TRUE, verbose = FALSE, time_limit = 60, start =
   FALSE),
  ...
)
## S3 method for class 'formula'
misvm_orova(formula, data, ...)
## S3 method for class 'mi_df'
misvm_orova(x, ...)
```
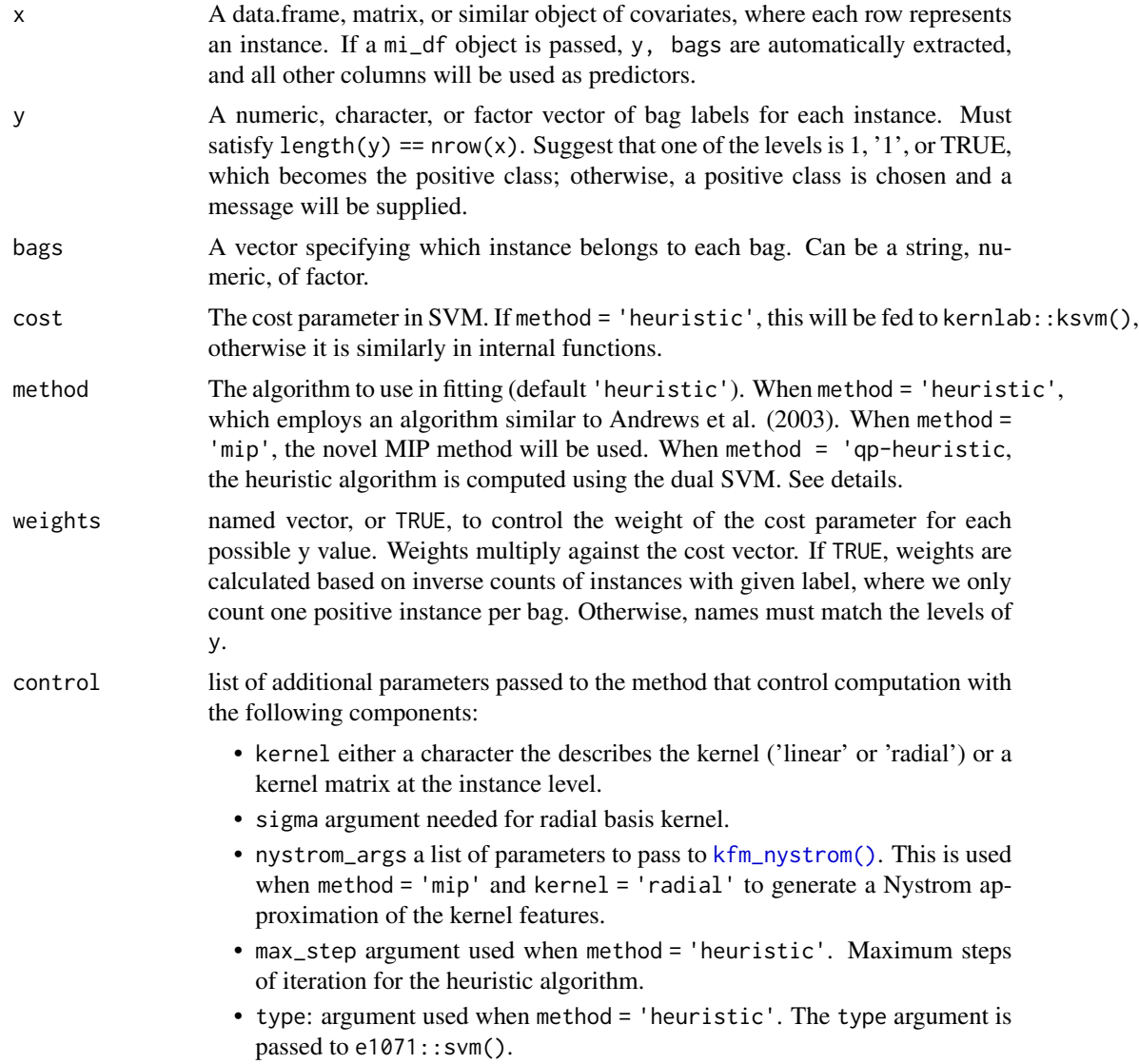

<span id="page-34-0"></span>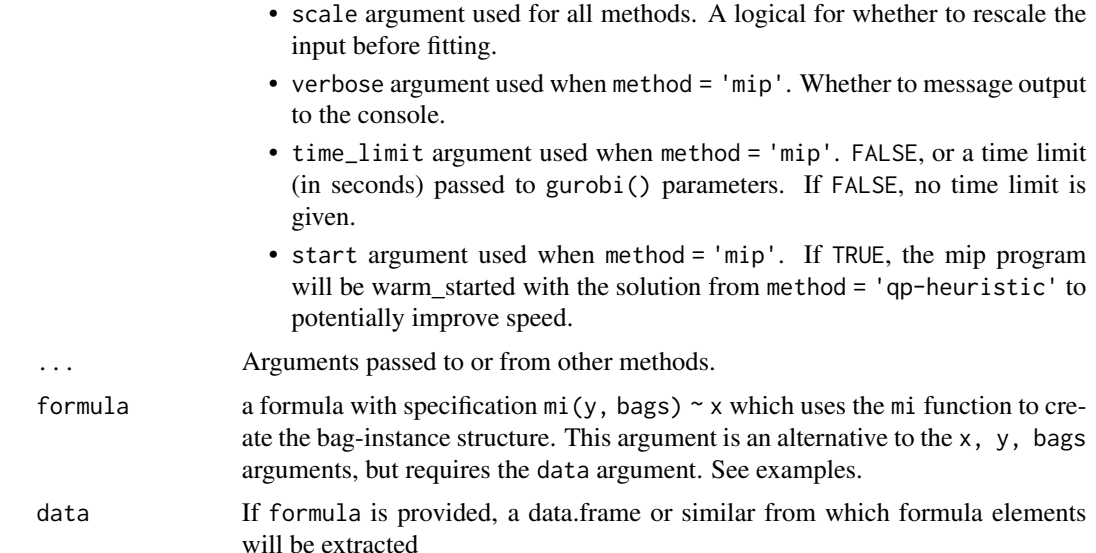

#### Value

An object of class misvm\_orova The object contains at least the following components:

- fits: a list of misvm objects with length equal to the number of classes in y. See [misvm\(\)](#page-29-1) for details on the misvm object.
- call\_type: A character indicating which method misvm\_orova() was called with.
- features: The names of features used in training.
- levels: The levels of y that are recorded for future prediction.

### Methods (by class)

- default: Method for data.frame-like objects
- formula: Method for passing formula
- mi\_df: Method for mi\_df objects, automatically handling bag names, labels, and all covariates.

## Author(s)

Sean Kent

## References

Andrews, S., Tsochantaridis, I., & Hofmann, T. (2002). Support vector machines for multipleinstance learning. *Advances in neural information processing systems*, *15*.

## See Also

[predict.misvm\\_orova\(\)](#page-46-1) for prediction on new data.

#### Examples

```
data("ordmvnorm")
x \le - ordmvnorm[, 3:7]
y <- ordmvnorm$bag_label
bags <- ordmvnorm$bag_name
mdl1 <- misvm_orova(x, y, bags)
predict(mdl1, x, new_bags = bags)
```
<span id="page-35-1"></span>

#### mi\_df *Build a multiple instance (MI) data frame*

## Description

mi\_df() constructs a data frame that corresponds to Multiple Instance (MI) data. A mi\_df object must have two special columns:

- bag\_label, determines the label of each bag, typically from  $c(0, 1)$
- bag\_name, character or factor that specifies the bag that each sample belongs to.

#### Usage

```
mi_df(
  bag\_label = character(),bag_name = character(),
  ...,
  instance_label = NULL
\mathcal{L}
```
#### Arguments

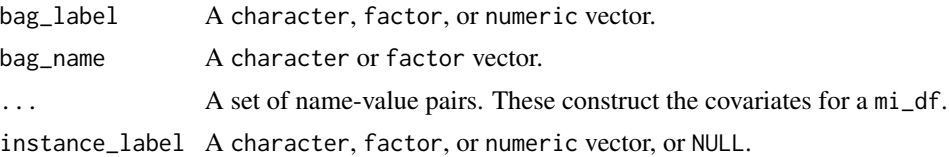

## Details

We refer to the rows of a mi\_df as *instances*. Each instance is contained in a bag, with a corresponding label. Bags will typically have several instances within them. Instance labels can be provided, but they will be pulled in as an attribute.

## Value

A 'mi\_df' object. This data.frame-like has columns bag\_label, bag\_name, and those specified in .... It also inherits from the 'tbl\_df' and 'tbl' classes.

<span id="page-35-0"></span>

#### <span id="page-36-0"></span>omisvm 37

#### Author(s)

Sean Kent

## See Also

• [as\\_mi\\_df\(\)](#page-3-1) to convert data.frames to mi\_dfs.

#### Examples

```
mi_d f('bag_label' = factor(c(1, 1, 0)),'bag_name' = c(rep('bag_1', 2), 'bag_2'),
      'X1' = c(-0.4, 0.5, 2),'instance_label' = c(\emptyset, 1, \emptyset))
```
<span id="page-36-1"></span>omisvm *Fit MI-SVM-OR model to ordinal outcome data*

#### Description

This function fits a modification of MI-SVM to ordinal outcome data based on the research method proposed by Kent and Yu.

## Usage

```
## Default S3 method:
omisvm(
  x,
  y,
 bags,
  cost = 1,
 h = 1,
  s = Inf,method = c("qp-heuristic"),
 weights = TRUE,
  control = list(kernel = "linear", sigma = if (is.vector(x)) 1 else 1/ncol(x),
  max_step = 500, type = "C-classification", scale = TRUE, verbose = FALSE, time_limit
    = 60,
  ...
\mathcal{L}## S3 method for class 'formula'
omisvm(formula, data, ...)
## S3 method for class 'mi_df'
omisvm(x, \ldots)
```
<span id="page-37-0"></span>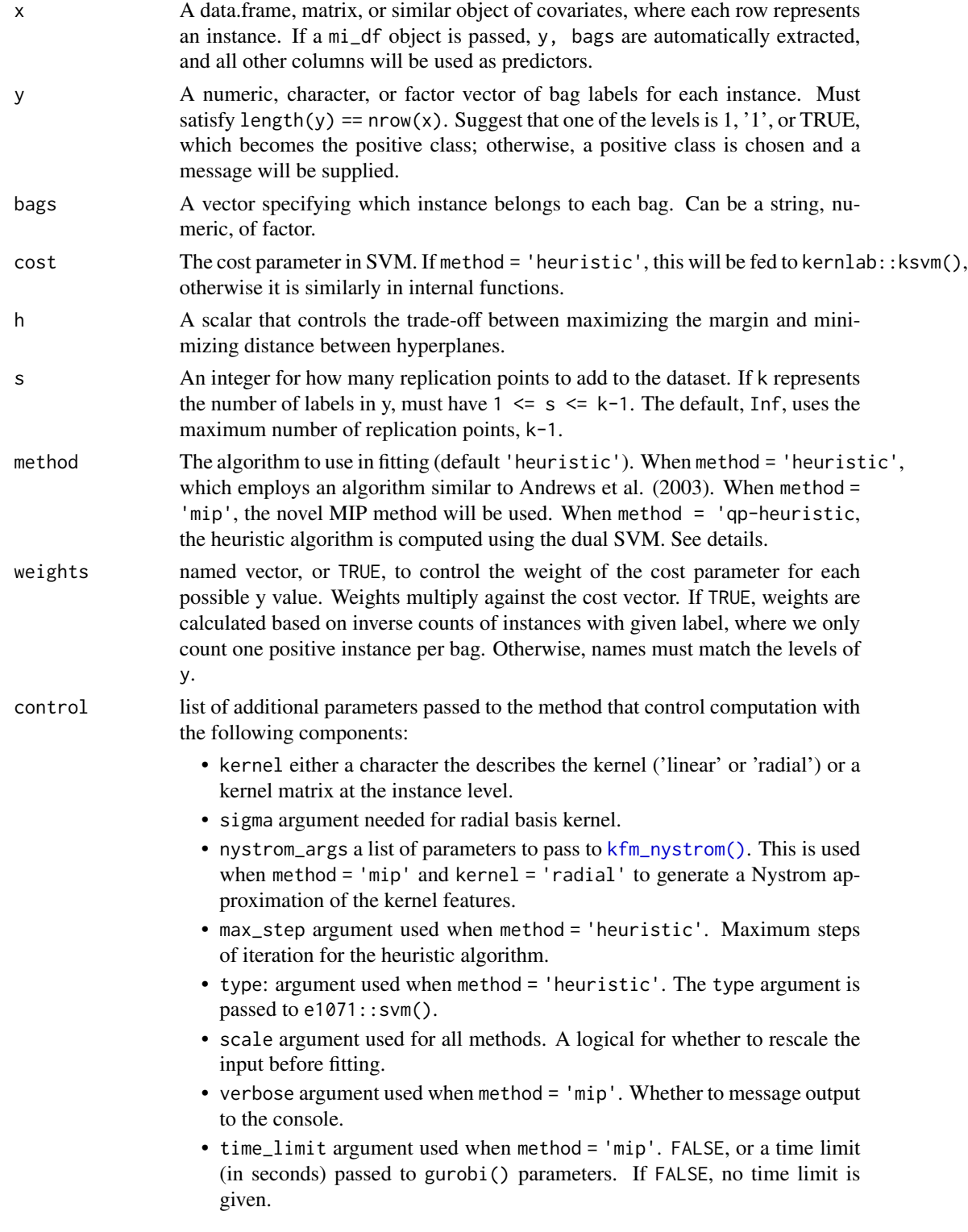

#### <span id="page-38-0"></span>omisvm 39

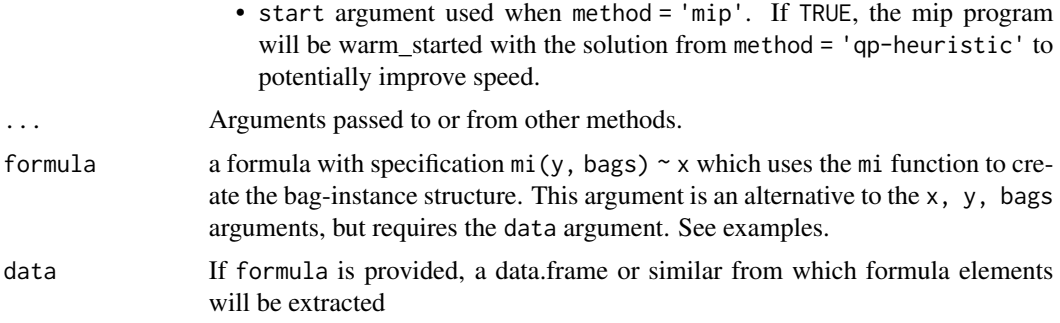

## Details

Currently, the only method available is a heuristic algorithm in linear SVM space. Additional methods should be available shortly.

#### Value

An object of class omisvm. The object contains at least the following components:

- \*\_fit: A fit object depending on the method parameter. If method = 'qp-heuristic' this will be gurobi\_fit from a model optimization.
- call\_type: A character indicating which method omisvm() was called with.
- features: The names of features used in training.
- levels: The levels of y that are recorded for future prediction.
- cost: The cost parameter from function inputs.
- weights: The calculated weights on the cost parameter.
- repr\_inst: The instances from positive bags that are selected to be most representative of the positive instances.
- n\_step: If method == 'qp-heuristic', the total steps used in the heuristic algorithm.
- x\_scale: If scale = TRUE, the scaling parameters for new predictions.

#### Methods (by class)

- default: Method for data.frame-like objects
- formula: Method for passing formula
- mi\_df: Method for mi\_df objects, automatically handling bag names, labels, and all covariates.

## Author(s)

Sean Kent

## See Also

[predict.omisvm\(\)](#page-48-1) for prediction on new data.

#### <span id="page-39-0"></span>40 ordmvnorm

## Examples

```
if (require(gurobi)) {
 data("ordmvnorm")
 x <- ordmvnorm[, 3:7]
 y <- ordmvnorm$bag_label
 bags <- ordmvnorm$bag_name
 mdl1 <- omisvm(x, y, bags, weights = NULL)
 predict(mdl1, x, new_bags = bags)
}
```
ordmvnorm *Sample ordinal MIL data using mvnorm*

## Description

A data set that demonstrates the ordinal multiple-instance learning structure with feature columns randomly sampled from a multivariate normal distribution.

#### Usage

ordmvnorm

#### Format

An MI data frame with 1000 rows 8 variables, and 5 bags. Instance labels can be accessed via attr(ordmvnorm, "instance\_label").

bag\_label outcome label at the bag level. This is the maximum of the inst\_label for each bag

bag\_name indicator of each bag

- V1 Variable with mean equal to  $2 * inst\_label$
- V2 Variable with mean equal to  $-1 \times \text{inst\_label}$
- V3 Variable with mean equal to 1 \* inst\_label
- V4 Variable with mean 0, essentially noise
- V5 Variable with mean 0, essentially noise

## <span id="page-40-0"></span>Description

Predict method for cv\_misvm object

## Usage

```
## S3 method for class 'cv_misvm'
predict(
 object,
 new_data,
  type = c("class", "raw"),
 layer = c("bag", "instance"),
 new_bags = "bag_name",
  ...
)
```
## Arguments

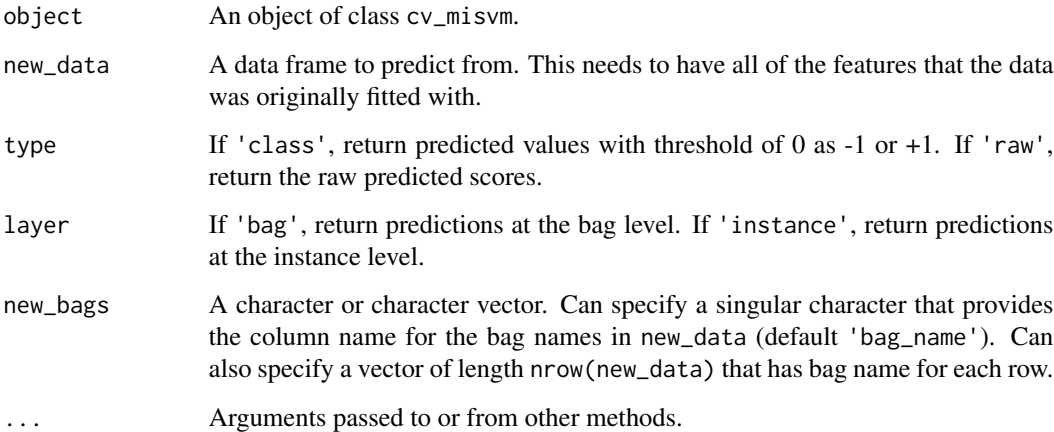

## Value

A tibble with nrow(new\_data) rows. If type = 'class', the tibble will have a column '.pred\_class'. If type = 'raw', the tibble will have a column '.pred'.

## Author(s)

Sean Kent

## Examples

```
mil_data <- generate_mild_df(
 nbag = 10,
 nsample = 20,
 positive_degree = 3
\lambdadf1 <- build_instance_feature(mil_data, seq(0.05, 0.95, length.out = 10))
mdl1 <- cv_misvm(x = df1[, 4:123], y = df1$bag_label,
                 bags = df1$bag_name, cost\_seq = 2^(-2:2),
                 n_fold = 3, method = "heuristic")
predict(mdl1, new_data = df1, type = "raw", layer = "bag")
# summarize predictions at the bag layer
suppressWarnings(library(dplyr))
df1 %>%
  bind_cols(predict(mdl1, df1, type = "class")) %>%
  bind_cols(predict(mdl1, df1, type = "raw")) %>%
  distinct(bag_name, bag_label, .pred_class, .pred)
```
#### <span id="page-41-1"></span>predict.mior *Predict method for* mior *object*

## Description

Predict method for mior object

### Usage

```
## S3 method for class 'mior'
predict(
 object,
 new_data,
  type = c("class", "raw"),
  layer = c("bag", "instance"),new_bags = "bag_name",
  ...
\mathcal{L}
```
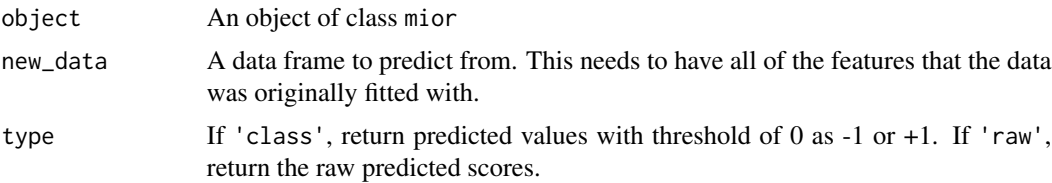

<span id="page-41-0"></span>

## <span id="page-42-0"></span>predict.mior 43

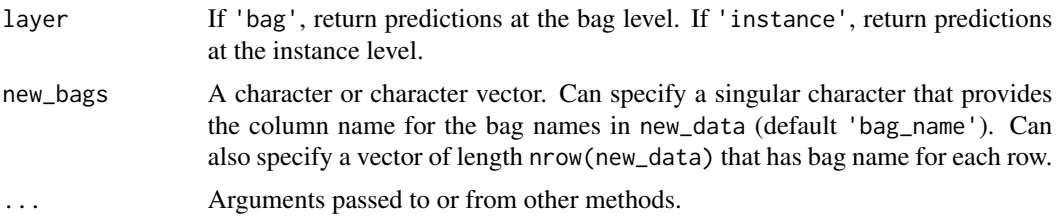

## Details

When the object was fitted using the formula method, then the parameters new\_bags and new\_instances are not necessary, as long as the names match the original function call.

#### Value

A tibble with nrow(new\_data) rows. If type = 'class', the tibble will have a column .pred\_class. If type = 'raw', the tibble will have a column .pred.

#### Author(s)

Sean Kent

#### See Also

[mior\(\)](#page-22-1) for fitting the mior object.

## Examples

```
if (require(gurobi)) {
 set.seed(8)
 # make some data
 n < -15X \leftarrow \text{rbind}(mvtnorm::rmvnorm(n/3, mean = c(4, -2, 0)),
   mvtnorm::rmvnorm(n/3, mean = c(0, 0, 0)),mvtnorm::rmvnorm(n/3, mean = c(-2, 1, 0)))
 score <- X %*% c(2, -1, 0)
 y <- as.numeric(cut(score, c(-Inf, quantile(score, probs = 1:2 / 3), Inf)))
 bags <- 1:length(y)
 # add in points outside boundaries
 X \leftarrow \text{rbind}(X,
   mvtnorm::rmvnorm(n, mean = c(6, -3, 0)),mvtnorm::rmvnorm(n, mean = c(-6, 3, 0)))
 y <- c(y, rep(-1, 2*n))
 bags <- rep(bags, 3)
 repr <- c(rep(1, n), rep(0, 2*n))
 y_bag <- classify_bags(y, bags, condense = FALSE)
```

```
mdl1 <- mior(X, y_bag, bags)
 # summarize predictions at the bag layer
 library(dplyr)
 df1 <- bind_cols(y = y_bag, bags = bags, as.data.frame(X))
 df1 %>%
   bind_cols(predict(mdl1, df1, new_bags = bags, type = "class")) %>%
   bind_cols(predict(mdl1, df1, new_bags = bags, type = "raw")) %>%
   distinct(y, bags, .pred_class, .pred)
}
```
<span id="page-43-1"></span>predict.mismm *Predict method for* mismm *object*

## Description

Predict method for mismm object

## Usage

```
## S3 method for class 'mismm'
predict(
 object,
 new_data,
  type = c("class", "raw"),
  layer = c("bag", "instance"),
  new_bags = "bag_name",
 new_instances = "instance_name",
 kernel = NULL,
  ...
\mathcal{L}
```
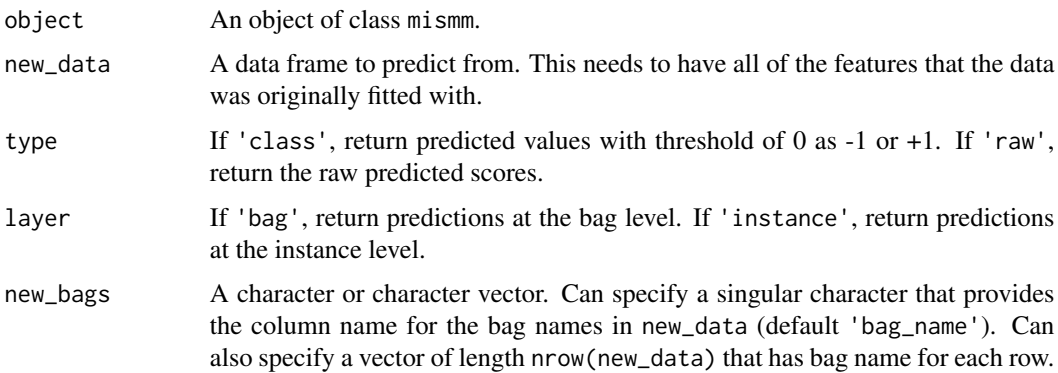

## <span id="page-44-0"></span>predict.mismm 45

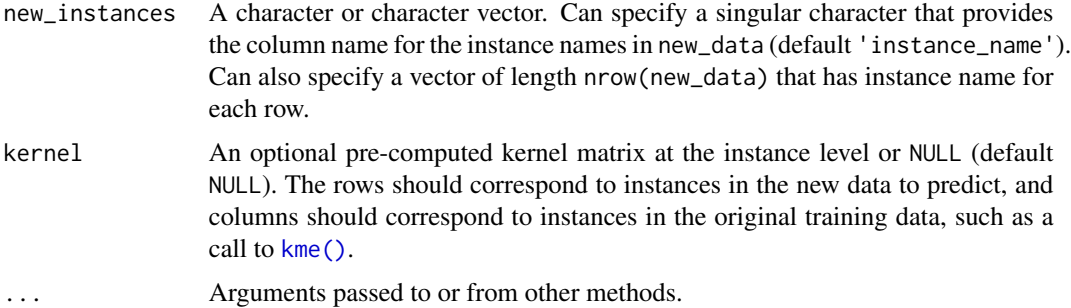

## Details

When the object was fitted using the formula method, then the parameters new\_bags and new\_instances are not necessary, as long as the names match the original function call.

#### Value

A tibble with nrow(new\_data) rows. If type = 'class', the tibble will have a column .pred\_class. If type = 'raw', the tibble will have a column .pred.

#### Author(s)

Sean Kent

## See Also

[mismm\(\)](#page-25-1) for fitting the mismm object.

#### Examples

```
mil\_data \leq generalized(f(nbag = 15, nsample = 20, positive\_prob = 0.15,sd\_of\_mean = rep(0.1, 3))mdl1 <- mismm(mil_data, control = list(sigma = 1/5))
# bag level predictions
library(dplyr)
mil_data %>%
    bind_cols(predict(mdl1, mil_data, type = "class")) %>%
    bind_cols(predict(mdl1, mil_data, type = "raw")) %>%
    distinct(bag_name, bag_label, .pred_class, .pred)
# instance level prediction
mil_data %>%
   bind_cols(predict(mdl1, mil_data, type = "class", layer = "instance")) %>%
    bind_cols(predict(mdl1, mil_data, type = "raw", layer = "instance")) %>%
    distinct(bag_name, instance_name, bag_label, .pred_class, .pred)
```
<span id="page-45-1"></span><span id="page-45-0"></span>

## Description

Predict method for misvm object

## Usage

```
## S3 method for class 'misvm'
predict(
 object,
 new_data,
  type = c("class", "raw"),
  layer = c("bag", "instance"),
  new_bags = "bag_name",
  ...
)
```
#### Arguments

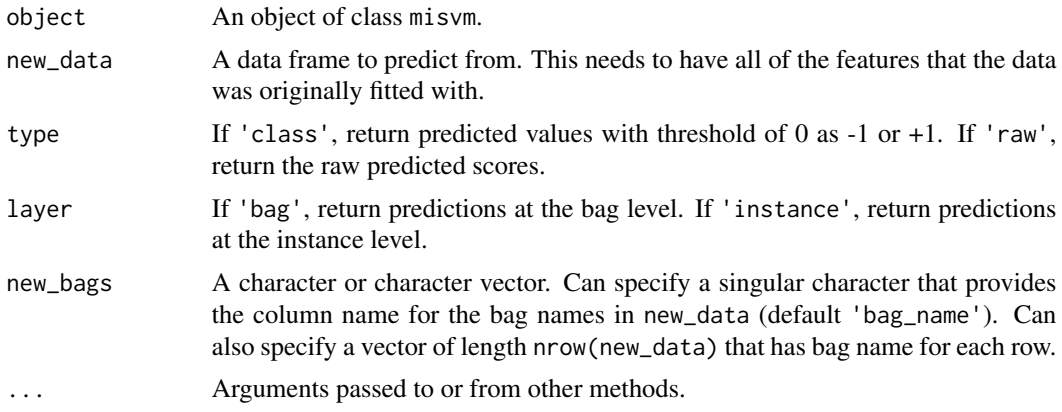

#### Details

When the object was fitted using the formula method, then the parameters new\_bags and new\_instances are not necessary, as long as the names match the original function call.

## Value

```
A tibble with nrow(new_data) rows. If type = 'class', the tibble will have a column .pred_class.
If type = 'raw', the tibble will have a column .pred.
```
## Author(s)

Sean Kent

## <span id="page-46-0"></span>See Also

- [misvm\(\)](#page-29-1) for fitting the misvm object.
- [cv\\_misvm\(\)](#page-8-1) for fitting the misvm object with cross-validation.

## Examples

```
mil_data <- generate_mild_df(nbag = 20,
                             positive_prob = 0.15,
                             sd\_of\_mean = rep(0.1, 3))df1 <- build_instance_feature(mil_data, seq(0.05, 0.95, length.out = 10))
mdl1 <- misvm(x = df1[, 4:63], y = df1$bag\_label,bags = df1$bag_name, method = "heuristic")
predict(mdl1, new_data = df1, type = "raw", layer = "bag")
# summarize predictions at the bag layer
library(dplyr)
df1 %>%
  bind_cols(predict(mdl1, df1, type = "class")) %>%
  bind_cols(predict(mdl1, df1, type = "raw")) %>%
  distinct(bag_name, bag_label, .pred_class, .pred)
```
<span id="page-46-1"></span>predict.misvm\_orova *Predict method for* misvm\_orova *object*

#### Description

Predict method for misvm\_orova object. Predictions use the K fitted MI-SVM models. For class predictions, we return the class whose MI-SVM model has the highest raw predicted score. For raw predictions, a full matrix of predictions is returned, with one column for each model.

## Usage

```
## S3 method for class 'misvm_orova'
predict(
 object,
  new_data,
  type = c("class", "raw"),layer = c("bag", "instance"),
 new_bags = "bag_name",
  ...
)
```
#### <span id="page-47-0"></span>**Arguments**

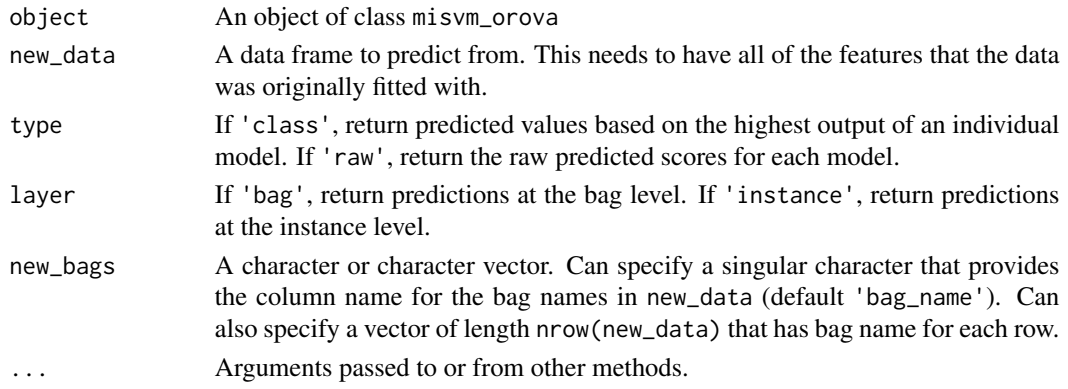

## Details

When the object was fitted using the formula method, then the parameters new\_bags and new\_instances are not necessary, as long as the names match the original function call.

## Value

A tibble with nrow(new\_data) rows. If type = 'class', the tibble will have a column .pred\_class. If type = 'raw', the tibble will have K columns .pred\_{class\_name} corresponding to the raw predictions of the K models.

#### Author(s)

Sean Kent

## See Also

[misvm\\_orova\(\)](#page-32-1) for fitting the misvm\_orova object.

## Examples

```
data("ordmvnorm")
x \le -\text{ordmvnorm}[ , 3:7]y <- ordmvnorm$bag_label
bags <- ordmvnorm$bag_name
mdl1 <- misvm_orova(x, y, bags)
# summarize predictions at the bag layer
library(dplyr)
df1 <- bind_cols(y = y, bags = bags, as.data.frame(x))
df1 %>%
  bind_cols(predict(mdl1, df1, new_bags = bags, type = "class")) %>%
  bind_cols(predict(mdl1, df1, new_bags = bags, type = "raw")) %>%
  select(-starts_with("V")) %>%
  distinct()
```
<span id="page-48-1"></span><span id="page-48-0"></span>

## Description

Predict method for omisvm object

## Usage

```
## S3 method for class 'omisvm'
predict(
 object,
 new_data,
  type = c("class", "raw"),
  layer = c("bag", "instance"),
  new_bags = "bag_name",
  ...
)
```
## Arguments

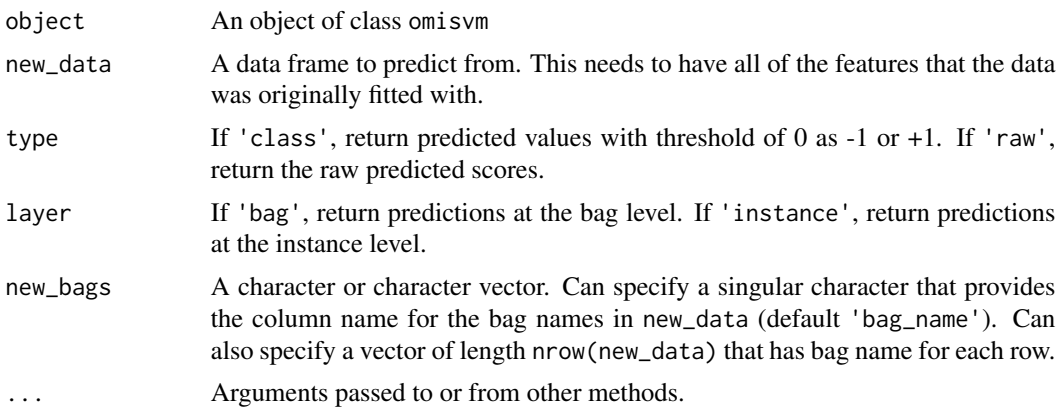

#### Details

When the object was fitted using the formula method, then the parameters new\_bags and new\_instances are not necessary, as long as the names match the original function call.

## Value

```
A tibble with nrow(new_data) rows. If type = 'class', the tibble will have a column .pred_class.
If type = 'raw', the tibble will have a column .pred.
```
## Author(s)

Sean Kent

## See Also

[omisvm\(\)](#page-36-1) for fitting the omisvm object.

#### Examples

```
if (require(gurobi)) {
 data("ordmvnorm")
 x \le - ordmvnorm[, 3:7]
 y <- ordmvnorm$bag_label
 bags <- ordmvnorm$bag_name
 mdl1 <- omisvm(x, y, bags, weights = NULL)
 # summarize predictions at the bag layer
 library(dplyr)
 df1 <- bind_cols(y = y, bags = bags, as.data.frame(x))
 df1 %>%
   bind_cols(predict(mdl1, df1, new_bags = bags, type = "class")) %>%
   bind_cols(predict(mdl1, df1, new_bags = bags, type = "raw")) %>%
   distinct(y, bags, .pred_class, .pred)
}
```
<span id="page-49-1"></span>predict.smm *Predict method for* smm *object*

#### Description

Predict method for smm object

#### Usage

```
## S3 method for class 'smm'
predict(
 object,
  new_data,
  type = c("class", "raw"),
  layer = "instance",
  new_instances = "instance_name",
  new_bags = "bag_name",
  kernel = NULL,
  ...
)
```
## Arguments

object an object of class smm

<span id="page-49-0"></span>

<span id="page-50-0"></span>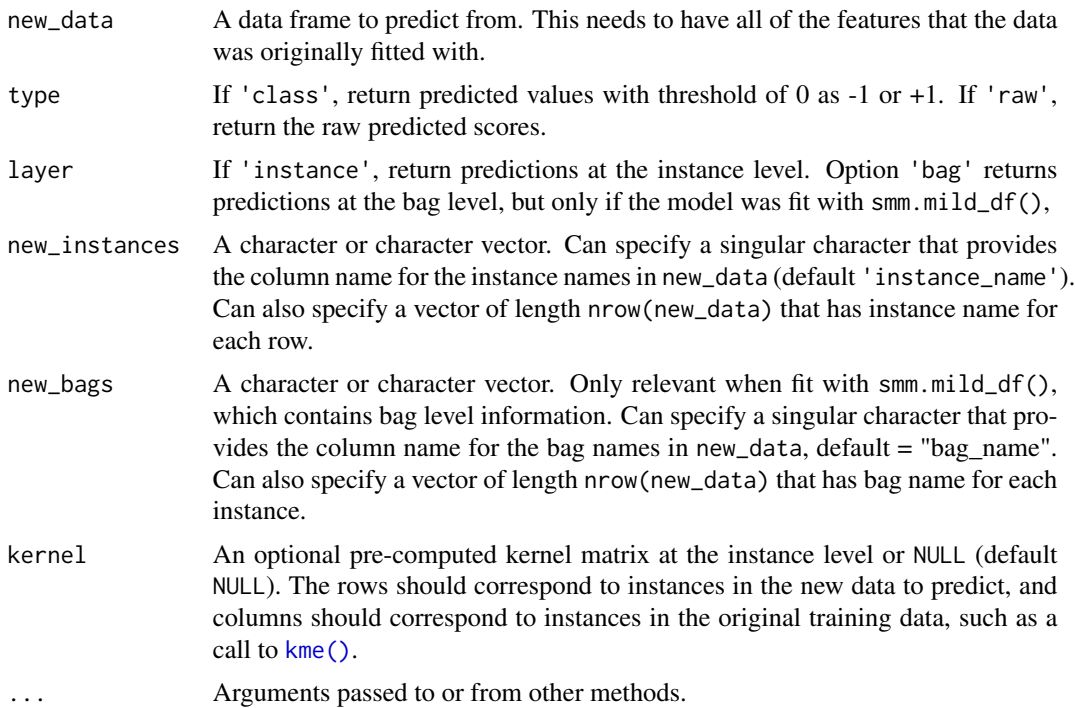

#### Details

When the object was fitted using the formula method, then the parameters new\_bags and new\_instances are not necessary, as long as the names match the original function call.

#### Value

tibble with nrow(new\_data) rows. If type = 'class', the tibble will have a column named .pred\_class. If type = 'raw', the tibble will have a column name .pred.

## Author(s)

Sean Kent

## See Also

[smm\(\)](#page-52-1) for fitting the smm object.

## Examples

```
set.seed(8)
n_instances <- 10
n_samples <- 20
y \leq rep(c(1, -1), each = n\_samples * n_instances / 2)instances <- as.character(rep(1:n_instances, each = n_samples))
x \le - data.frame(x1 = rnorm(length(y), mean = 1*(y==1)),
                 x2 = \text{norm}(\text{length}(y), \text{ mean } = 2*(y == 1)),
```

```
x3 = \text{norm}(\text{length}(y), \text{ mean } = 3*(y=1)))mdl \leq smm(x, y, instances, control = list(sigma = 1/3))
# instance level predictions (training data)
suppressWarnings(library(dplyr))
data.frame(instance_name = instances, y = y, x) %>%
  bind_cols(predict(mdl, type = "raw", new_data = x, new_instances = instances)) %>%
  bind_cols(predict(mdl, type = "class", new_data = x, new_instances = instances)) %>%
  distinct(instance_name, y, .pred, .pred_class)
# test data
new_inst <- rep(c("11", "12"), each = 30)
new_y \leftarrow rep(c(1, -1), each = 30)new_x <- data.frame(x1 = rnorm(length(new_inst), mean = 1*(new_inst=="11")),
                     x2 = rnorm(length(new_inst), mean = 2*(new_inst=="11")),
                     x3 = \text{rnorm}(\text{length}(\text{new}_i), \text{mean} = 3*(\text{new}_i, \text{inst} == "11"))# instance level predictions (test data)
data.frame(instance_name = new_inst, y = new_y, new_x) %>%
  bind_cols(predict(mdl, type = "raw", new_data = new_x, new_instances = new_inst)) %>%
  bind_cols(predict(mdl, type = "class", new_data = new_x, new_instances = new_inst)) %>%
  distinct(instance_name, y, .pred, .pred_class)
```
<span id="page-51-1"></span>predict.svor\_exc *Predict method for* svor\_exc *object*

## Description

Predict method for svor\_exc object

## Usage

```
## S3 method for class 'svor_exc'
predict(
  object,
  new_data,
  type = c("class", "raw"),layer = c("instance", "bag"),
  new_bags = "bag_name",
  ...
```

```
\mathcal{L}
```
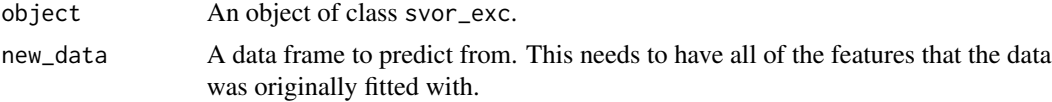

<span id="page-52-0"></span>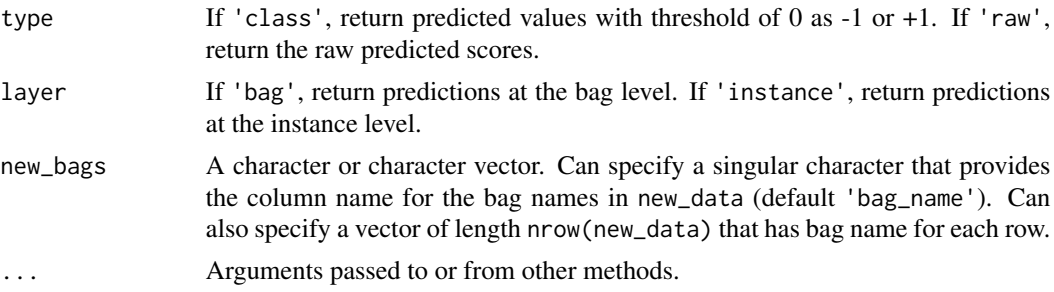

#### Details

When the object was fitted using the formula method, then the parameter new\_bags is not necessary, as long as the names match the original function call.

## Value

A tibble with nrow(new\_data) rows. If type = 'class', the tibble will have a column .pred\_class. If type = 'raw', the tibble will have a column .pred.

## Author(s)

Sean Kent

## See Also

[svor\\_exc\(\)](#page-56-1) for fitting the svor\_exc object.

#### Examples

```
data("ordmvnorm")
x <- ordmvnorm[, 3:7]
y <- attr(ordmvnorm, "instance_label")
mdl1 \leftarrow svor\_exc(x, y)predict(mdl1, x)
predict(mdl1, x, type = "raw")
```
<span id="page-52-1"></span>smm *Fit SMM model to the data*

## Description

Function to carry out support measure machines algorithm which is appropriate for multiple instance learning. The algorithm calculates the kernel matrix of different empirical measures using kernel mean embedding. The data set should be passed in with rows corresponding to samples from a set of instances. SMM will compute a kernel on the instances and pass that to kernlab::ksvm() to train the appropriate SVM model.

 $54$  smm

## Usage

```
## Default S3 method:
smm(
 x,
 y,
 instances,
 cost = 1,
 weights = TRUE,control = list(kernel = "radial", sigma = if (is.vector(x)) 1 else 1/ncol(x), scale =
   TRUE),
  ...
)
## S3 method for class 'formula'
smm(formula, data, instances = "instance_name", ...)
## S3 method for class 'mild_df'
smm(x, \ldots)
```
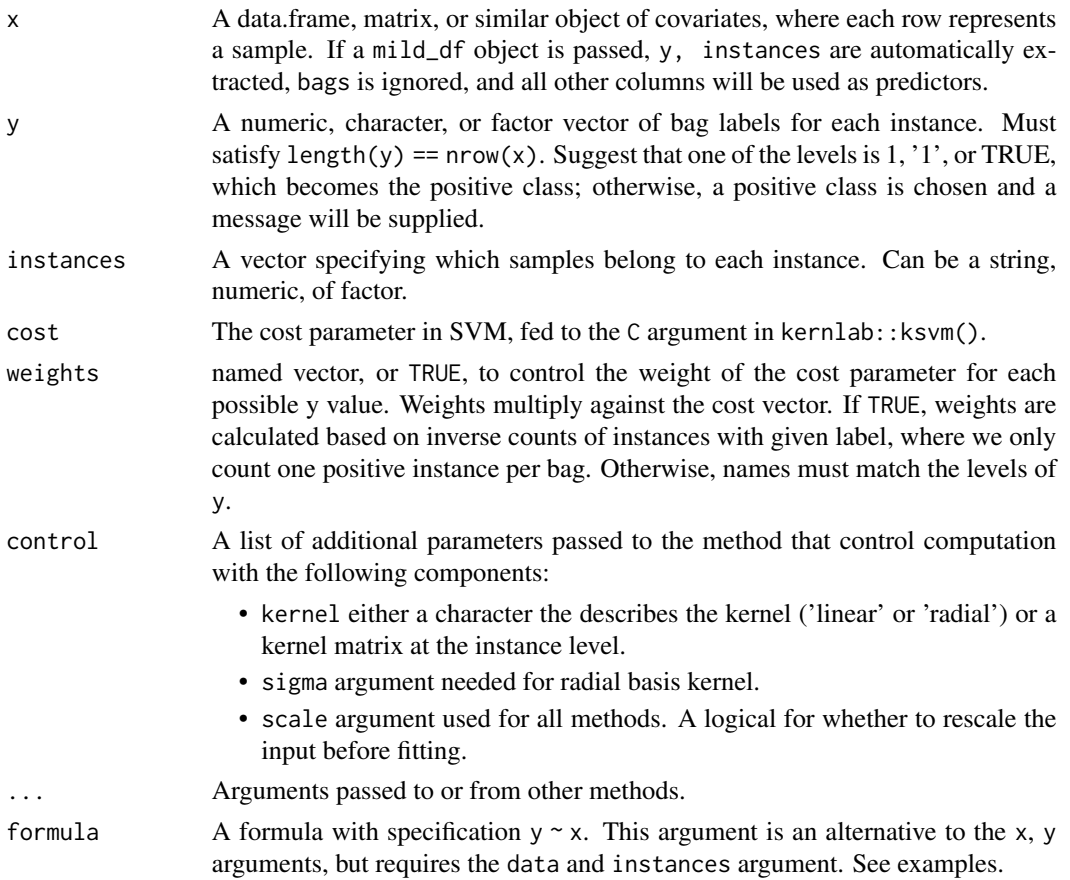

<span id="page-54-0"></span> $smm$  55

data If formula is provided, a data.frame or similar from which formula elements will be extracted.

#### Value

An object of class smm The object contains at least the following components:

- ksvm\_fit: A fit of class ksvm from the kernlab package.
- call\_type: A character indicating which method smm() was called with.
- x: The training data needed for computing the kernel matrix in prediction.
- features: The names of features used in training.
- levels: The levels of y that are recorded for future prediction.
- cost: The cost parameter from function inputs.
- sigma: The radial basis function kernel parameter.
- weights: The calculated weights on the cost parameter, if applicable.
- x\_scale: If scale = TRUE, the scaling parameters for new predictions.

#### Methods (by class)

- default: Method for data.frame-like objects
- formula: Method for passing formula
- mild\_df: Method for mild\_df objects. Use the bag\_label as y at the instance level, then perform smm() ignoring the MIL structure.

#### Author(s)

Sean Kent, Yifei Liu

#### References

Muandet, K., Fukumizu, K., Dinuzzo, F., & Schölkopf, B. (2012). Learning from distributions via support measure machines. *Advances in neural information processing systems*, *25*.

#### See Also

[predict.smm\(\)](#page-49-1) for prediction on new data.

#### Examples

```
set.seed(8)
n_instances <- 10
n_samples <- 20
y \leq rep(c(1, -1), each = n_samples * n_s instances / 2)instances <- as.character(rep(1:n_instances, each = n_samples))
x \le - data.frame(x1 = rnorm(length(y), mean = 1*(y==1)),
                  x2 = \text{norm}(\text{length}(y), \text{ mean } = 2*(y == 1)),x3 = \text{norm}(\text{length}(y), \text{ mean } = 3*(y == 1)))
```

```
df \leq data.frame(instance_name = instances, y = y, x)
mdl <- smm(x, y, instances)
mdl2 \leq smm(y \sim ., data = df)
# instance level predictions
suppressWarnings(library(dplyr))
df %>%
 dplyr::bind_cols(predict(mdl, type = "raw", new_data = x, new_instances = instances)) %>%
 dplyr::bind_cols(predict(mdl, type = "class", new_data = x, new_instances = instances)) %>%
  dplyr::distinct(instance_name, y, .pred, .pred_class)
```
<span id="page-55-1"></span>summarize\_samples *Summarize data across functions*

## Description

Summarize a numeric data frame based on specified grouping columns and a list of functions. This is useful in summarizing a mild\_df object from the sample level to the instance level.

#### Usage

```
## Default S3 method:
summarize_samples(data, group_cols, .fns = list(mean = mean), cor = FALSE, ...)
## S3 method for class 'mild_df'
summarize_samples(data, ...)
```
#### Arguments

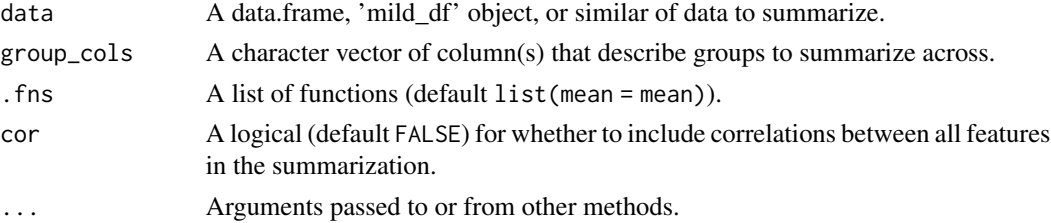

#### Value

A tibble with summarized data. There will be one row for each set of distinct groups specified by group\_cols. There will be one column for each of the group\_cols, plus length(.fns) columns for each of the features in data, plus correlation columns if specified.

#### Methods (by class)

- default: Method for data.frame-like objects.
- mild\_df: Method for mild\_df objects.

#### <span id="page-56-0"></span> $s$ vor\_exc 57

#### Author(s)

Sean Kent

#### Examples

```
fns \le list(mean = mean, sd = sd)
summarize_samples(mtcars, group_cols = c("cyl", "gear"), .fns = fns)
summarize_samples(mtcars, group_cols = c("cyl", "gear"), .fns = fns, cor = TRUE)
```

```
svor_exc Fit SVOR-EXC model to ordinal outcome data
```
## Description

This function fits the Support Vector Ordinal Regression with Explicit Constraints based on the research of Chu and Keerthi (2007).

## Usage

```
## Default S3 method:
svor_exc(
 x,
 y,
 cost = 1,
 method = c("smo"),
 weights = NULL,
  control = list(kernel = "linear", sigma = if (is.vector(x)) 1 else 1/ncol(x),
   max_step = 500, scale = TRUE, verbose = FALSE),
  ...
)
## S3 method for class 'formula'
svor_exc(formula, data, ...)
## S3 method for class 'mi_df'
svor\_exc(x, \ldots)
```
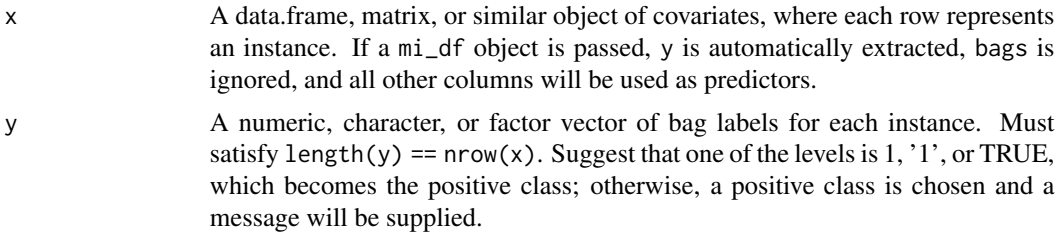

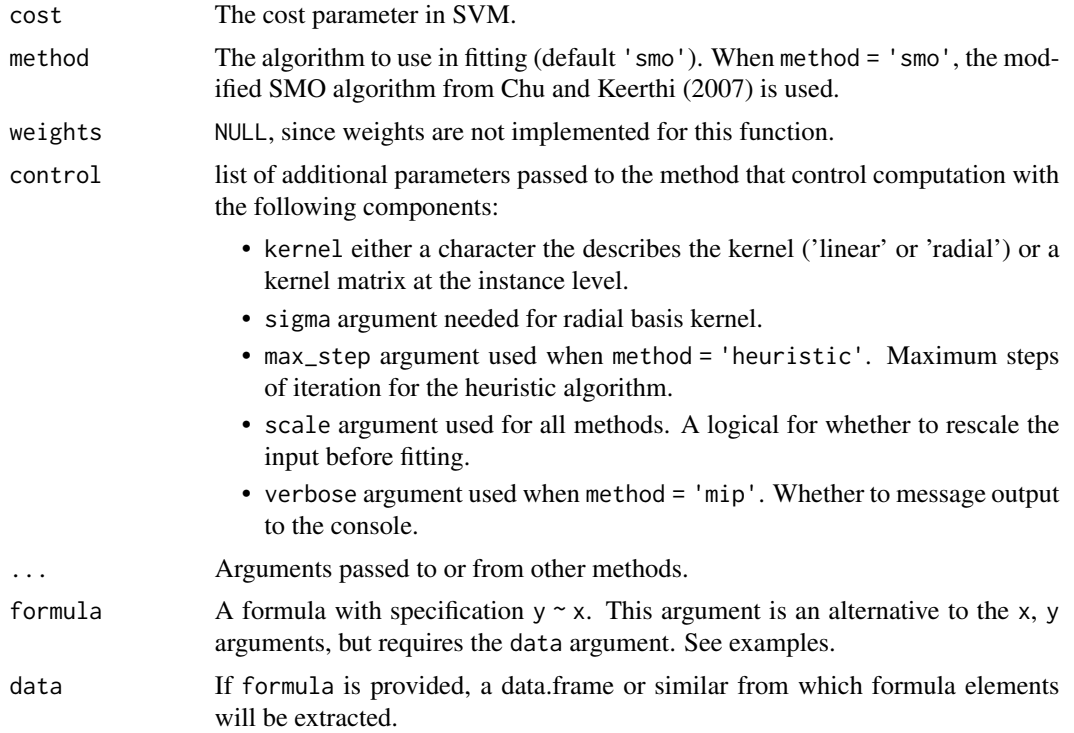

#### Value

An object of class svor\_exc The object contains at least the following components:

- smo\_fit: A fit object from running the modified ordinal smo algorithm.
- call\_type: A character indicating which method svor\_exc() was called with.
- features: The names of features used in training.
- levels: The levels of y that are recorded for future prediction.
- cost: The cost parameter from function inputs.
- n\_step: The total steps used in the heuristic algorithm.
- x\_scale: If scale = TRUE, the scaling parameters for new predictions.

## Methods (by class)

- default: Method for data.frame-like objects
- formula: Method for passing formula
- mi\_df: Method for mi\_df objects, automatically handling bag names, labels, and all covariates. Use the bag\_label as y at the instance level, then perform svor\_exc() ignoring the MIL structure and bags.

## Author(s)

Sean Kent

#### <span id="page-58-0"></span>svor\_exc 59

## References

Chu, W., & Keerthi, S. S. (2007). Support vector ordinal regression. *Neural computation*, *19*(3), 792-815. doi: [10.1162/neco.2007.19.3.792](https://doi.org/10.1162/neco.2007.19.3.792)

## See Also

[predict.svor\\_exc\(\)](#page-51-1) for prediction on new data.

## Examples

```
data("ordmvnorm")
x <- ordmvnorm[, 3:7]
y <- attr(ordmvnorm, "instance_label")
mdl1 <- svor_exc(x, y)
predict(mdl1, x)
```
# <span id="page-59-0"></span>Index

∗ datasets ordmvnorm, [40](#page-39-0) ∗ kernel feature map functions kfm\_exact, [16](#page-15-0) kfm\_nystrom, [17](#page-16-0) ∗ multiple instance formula helper functions mi, [20](#page-19-0) mild, [21](#page-20-0) as\_mi\_df, [4](#page-3-0) as\_mi\_df(), *[37](#page-36-0)* as\_mild\_df, [3](#page-2-0) as\_mild\_df(), *[23](#page-22-0)* bag\_instance\_sampling, [5](#page-4-0) build\_fm, [6](#page-5-0) build\_instance\_feature, [7](#page-6-0) classify\_bags, [8](#page-7-0) cv\_misvm, [9](#page-8-0) cv\_misvm(), *[32](#page-31-0)*, *[47](#page-46-0)* formatting, [12](#page-11-0) generate\_mild\_df, [13](#page-12-0) generate\_mild\_df(), *[23](#page-22-0)* kfm\_exact, [16,](#page-15-0) *[19](#page-18-0)* kfm\_exact(), *[7](#page-6-0)* kfm\_nystrom, *[17](#page-16-0)*, [17](#page-16-0) kfm\_nystrom(), *[6,](#page-5-0) [7](#page-6-0)*, *[10](#page-9-0)*, *[27](#page-26-0)*, *[31](#page-30-0)*, *[34](#page-33-0)*, *[38](#page-37-0)* kme, [19](#page-18-0) kme(), *[45](#page-44-0)*, *[51](#page-50-0)* mi, [20,](#page-19-0) *[21](#page-20-0)* mi\_df, [36](#page-35-0) mi\_df(), *[4,](#page-3-0) [5](#page-4-0)* mild, *[21](#page-20-0)*, [21](#page-20-0) mild\_df, [22](#page-21-0) mild\_df(), *[3](#page-2-0)* mior, [23](#page-22-0)

mior(), *[43](#page-42-0)* mismm, [26](#page-25-0) mismm(), *[45](#page-44-0)* misvm, [30](#page-29-0) misvm(), *[9](#page-8-0)*, *[11](#page-10-0)*, *[35](#page-34-0)*, *[47](#page-46-0)* misvm\_orova, [33](#page-32-0) misvm\_orova(), *[48](#page-47-0)* omisvm, [37](#page-36-0) omisvm(), *[50](#page-49-0)* option, *[13](#page-12-0)* ordmvnorm, [40](#page-39-0) predict.cv\_misvm, [41](#page-40-0) predict.mior, [42](#page-41-0) predict.mior(), *[25](#page-24-0)* predict.mismm, [44](#page-43-0) predict.mismm(), *[29](#page-28-0)* predict.misvm, [46](#page-45-0) predict.misvm(), *[25](#page-24-0)*, *[32](#page-31-0)* predict.misvm\_orova, [47](#page-46-0) predict.misvm\_orova(), *[35](#page-34-0)* predict.omisvm, [49](#page-48-0) predict.omisvm(), *[39](#page-38-0)* predict.smm, [50](#page-49-0) predict.smm(), *[55](#page-54-0)* predict.svor\_exc, [52](#page-51-0) predict.svor\_exc(), *[59](#page-58-0)* print.mi\_df *(*formatting*)*, [12](#page-11-0) print.mild\_df *(*formatting*)*, [12](#page-11-0) print.tbl(), *[12](#page-11-0)*

smm, [53](#page-52-0) smm(), *[27](#page-26-0)*, *[51](#page-50-0)* summarize\_samples, [56](#page-55-0) summarize\_samples(), *[8](#page-7-0)*, *[23](#page-22-0)* svor\_exc, [57](#page-56-0) svor\_exc(), *[53](#page-52-0)*